# MASTERARBEIT

STUDIENGANG BIOINFORMATIK FREIE UNIVERSITÄT BERLIN

# RÄUMLICHE MODELLIERUNG DER ZELLWANDMECHANIK UND SIGNALÜBERTRAGUNG AM BEISPIEL DER PHEROMONANTWORT VON **SACCHAROMYCES CEREVISIAE**

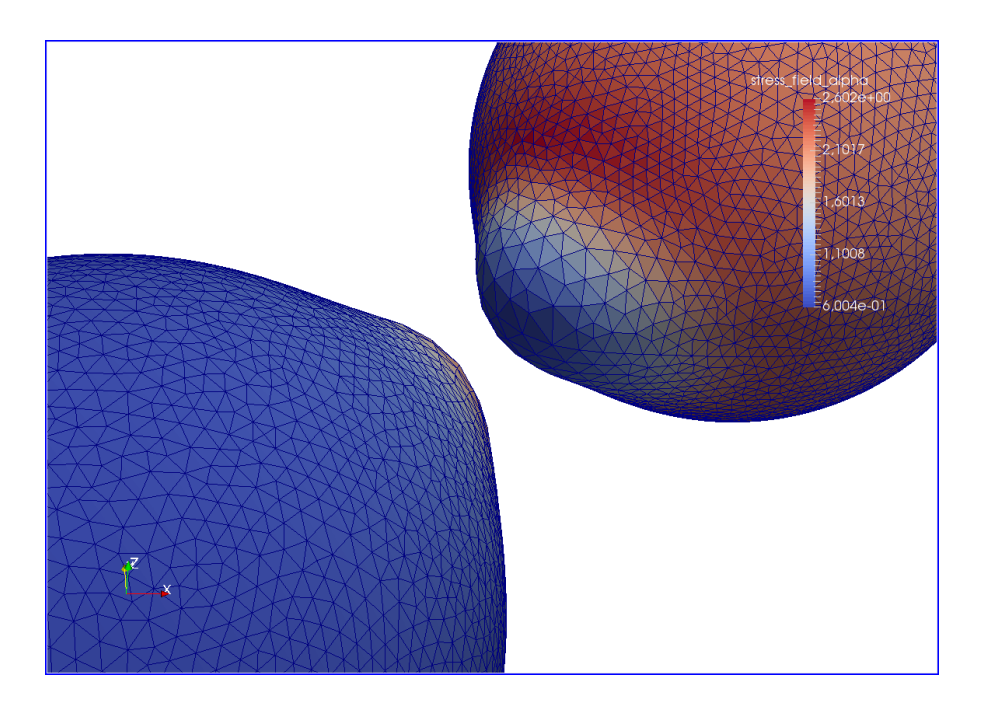

1. Gutachter: Prof. Dr. Edda KLIPP HU-BERLIN

Verfasser: Stefan Forgó Matrikel-Nr: 4360068 stefan.forgo@fu-berlin.de

2. Gutachter: Prof. Dr. Carsten GRÄSER **FU-BERLIN** 

Berlin, 22. April 2017

#### ZUSAMMENFASSUNG

Die Einfachheit von Hefezellen, sowohl in ihrer Struktur als auch in ihrer Handhabung im Labor, machen diese Spezies zum beliebtesten Modellorganismus in der Zellbiologie. Viele wichtige Prozesse, wie Zellzyklus, Zellwachstum und Zellteilung ähneln den Abläufen in komplexeren eukaryiotischen Zellen. Das Erforschen dieser Prozesse lässt Rückschlüsse auf den menschlichen Organismus zu. Die vorliegende Arbeit beschäftigt sich mit der Paarung von Hefezellen. Dabei kommunizieren die Zellen über Pheromone miteinander. Die Antwort auf einen extrazellulären Pheromongradienten ist die Orientierung (Polarisierung) und das Wachstum (Deformation der Zellwand) der Zelle. Mit dieser Arbeit soll ein Novum geschaffen werden: Die Simulation der Zellpaarung im dreidimensionalen Raum. Die Grundlagen dafür wurden bereits geschaffen und werden in Kapitel [2](#page-20-0) vorgestellt. Für den Paarungs-Prozess werden Reaktion-Diffusionsgleichungen herangezogen (Kapitel [3](#page-24-0)), die mit Hilfe des DUNE- Frameworks - eine Bibliothek für das numerische Lösen partieller Differentialgleichungen auf der Basis der Finite-Elemente Methode (FEM) - berechnet werden (Kapitel [4](#page-32-0) und [5](#page-38-0)). Die plastische Verformung der Zellwand bei der Bildung des Shmoos ist ein fertiges Modul aus [[13](#page-63-0)]. Die Kommunikation der Zellen geschieht über einen Random-Walk der Signalquellen auf der Zelloberfläche mittels einer Adaption des Gillespi-SSA-Algorithmus (Kapitel [5](#page-38-0)), dabei folgen die Signale einem Konzentrationsgradienten aktiver Cdc42-Moleküle an der Zelloberfläche. Es kann gezeigt werden, dass eine erfolgreiche Signalkopplung die Wachstumszonen anregt und bei einer bestimmten Intensität der Stimuli, der Shmoo gebildet wird (Kapitel [6](#page-46-0)), ferner ist der Zeitpunkt der Shmoo-Bildung abhängig vom Zellvolumen und wird bei kleinen Zellen < 2µm überhaupt nicht gebildet.

The simplicity of budding yeast (*Saccharomyces cerevisiae*) make this species as one of the most popular model organism in cell biology research. Many essential processes like cell cycle, cell growth or cell division are similar to other, more complex eukaryotic cells. The study of those mechanism gives a better understanding of molecular processes in humans. This work is about the mating process in yeast. Yeast cells communicate via pheromones. The response to an extracellular pheromone-gradient is the orientation (polarization) and growth (deformation of the cell wall) of the cell. This work comes with something new: the simulation of the yeast mating process in a three dimensional environment. The basic research for this approach is already done and will be introduced in chapter [2](#page-20-0). For the mating, reaction-diffusion equations have to be solved. This can be done by the DUNE-Framework, a numerical library that provide solutions for solving partial differential equations, based on the finite element method (FEM) (chapter  $4$  and  $5$ ). The deformation of the cell wall and the construction of the shmoo is already done by  $[13]$  $[13]$  $[13]$ . The cellcell communication is realized by an adaption of the Gillespis SSAalgorithm (chapter  $\frac{1}{2}$ ). The signals follow a concentration gradient of active cdc42 molecules at the cell surface. It can be shown that the coupled signals are stimulating a growth-zone on each other surfaces (chapter [6](#page-46-0)). The shmoo is build after reaching a specific threshold of cdc42 concentration. This event depends on the cell volume. small cells which radius is  $< 2 \mu m$  have no shmoos.

# IN HALTS VERZEICHNIS

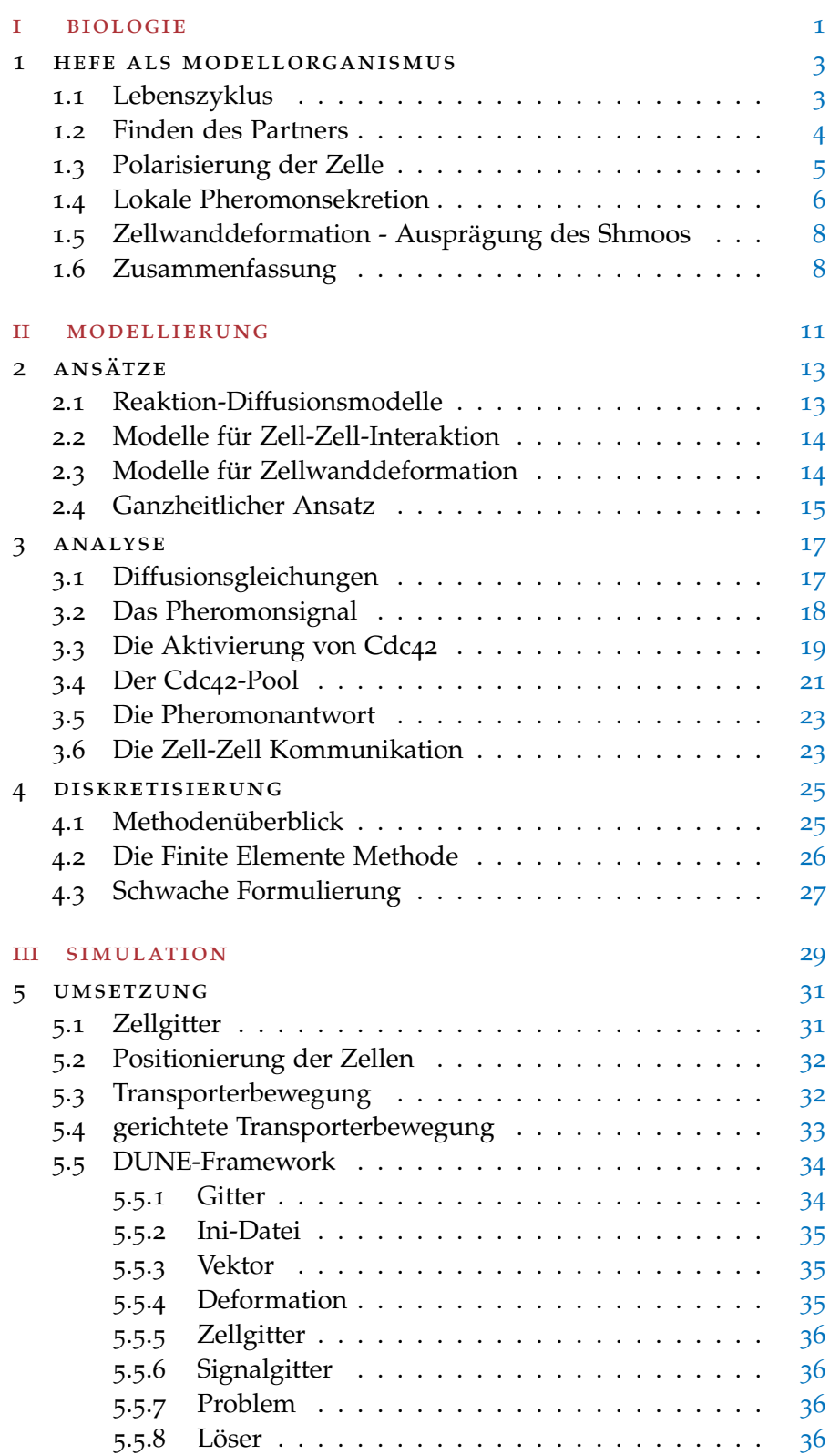

### vi inhaltsverzeichnis

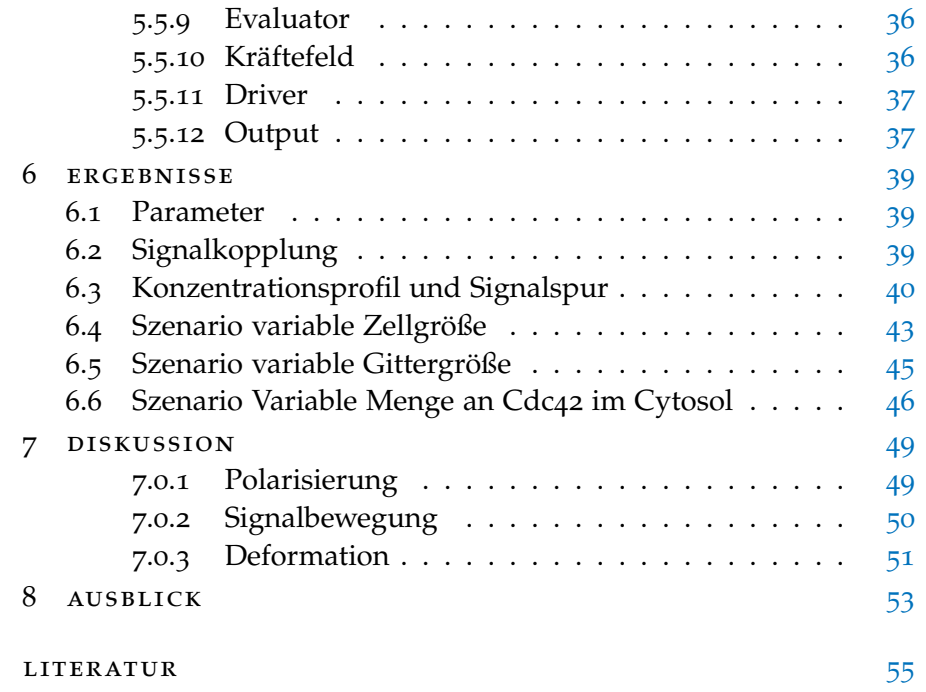

# A B K ÜRZUNGSVERZEICHNIS

ABC-Transporter ATP-Binding Cassette Transporter

- ALU-Grid Adaptive Loadbalancing Unstructured-Grid
- API Application Programming Interface
- CSV Comma-Separated Values
- FEM Finite Element Map
- GAP GTPAse Activating Protein GTPAse Aktivierendes Protein
- GEF Guanin Exchange Factor Guanin Austausch Faktor
- MAT Mating ZellTyp
- MSD Mean Square Displacement
- SSA Stochastic Simulation Algorithm
- STD Standard Template Library
- UML Unified Modeling Language
- VTK Visualization Toolkit
- WP Wave Pinning

# <span id="page-8-0"></span>Teil I

# **BIOLOGIE**

Die Modellierung des Signalwegs bei der Paarung von haploiden Hefezellen ist Gegenstand dieser Arbeit. In diesem Abschnitt wird erläutert welche biologischen Prozesse dabei in Gang gesetzt werden und welche Protagonisten eine Schlüsselrolle einnehmen.

#### <span id="page-10-1"></span><span id="page-10-0"></span>lebenszyklus

Hefen sind in der Abteilung der echten Pilze anzusiedeln. Allen Hefen gemein ist die ungeschlechtliche Vermehrung. Bei der Bäckerhefe *Saccharomyces cerevisiae* erfolgt die ungeschlechtliche Vermehrung über Sprossung oder Knospung. Die Bäckerhefe gehört zu den Hefen die sich auch geschlechtlich fortpflanzen können. Das geschieht meist unter ungünstigen Umweltbedingungen, wie z.B Nährstoffmangel. Dabei wird aus der vegetativen Zelle ein Ascus gebildet, der dann durch meiotische Zellteilung der Zygote vier haploide Acosporen enthält. Beim Aufbrechen des Ascus kopulieren 2 Sporen miteinander und bilden erneut eine Zygote. Die Kopulation findet in der Regel zwischen unterschiedlichen haploiden Zelltypen statt: Zwischen den sogenanten MATa- und MATα Zellen (Ausnahmen wurden untersucht von Huberman et al. [[19](#page-63-1)]). Die einzelnen Phasen der Vermehrung und die Schaltvorgänge zwischen den Phasen sind in Ab-bildung [1](#page-10-2) illustriert.

<span id="page-10-2"></span>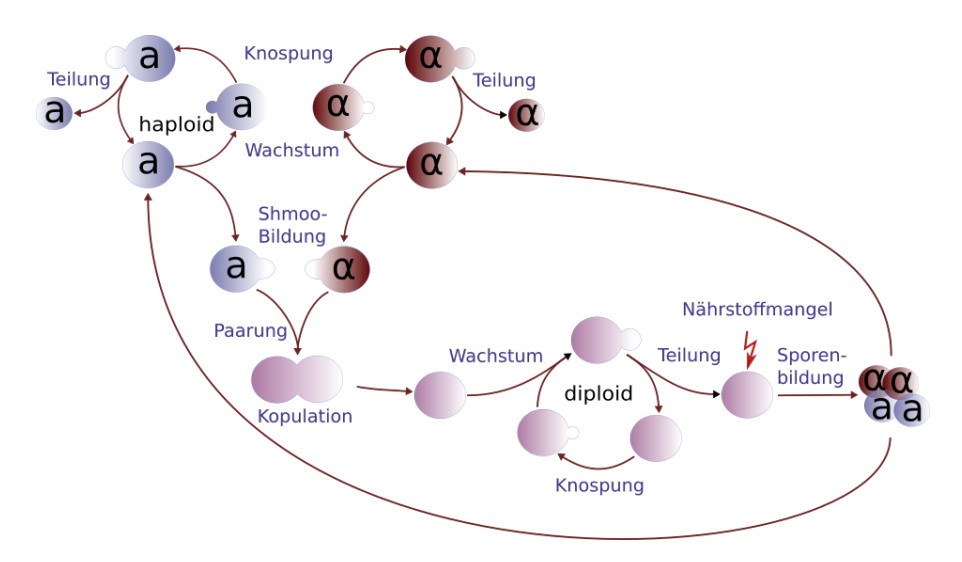

Abbildung 1: Lebenszyklus von *Saccharomyces cerevisiae*.

Vor der Paarung entsteht an einer bestimmten Stelle der Zellwand durch Materialeinbau ein Fortsatz. Durch die charackteristische Form dieser Deformation wird die Zelle in dieser Phase auch *Shmoo* genannt [[5](#page-62-1)]. Begegnen sich die Shmoos einer MATa- und einer MATα-Zelle, so kommt es zur Verschmelzung beider Zellen.

hinweis: Der Paarungs-Prozess über die Shmoo-Bildung bis hin zur Kopulation ist in dieser Arbeit von besonderem Interesse.

#### <span id="page-11-0"></span>finden des partners

Die Suche nach einem geeigneten Paarungs-Partner wird über die Ausschüttung von Pheromonen vermittelt. Dabei geben MATα-Zellen α-Faktor in den extrazellulären Raum ab, die von MATa Zellen erkannt werden können und umgekehrt. Hefezellen praktizieren keine aktive Zellmigration. Die Suche nach einem Paarungs-Partner via Chemotaxis entfällt daher. Das Suchgebiet beschränkt sich auf die unmittelbare Umgebung einer Zelle. Das Wachstum des Shmoos erfolgt dann in Richtung des höchsten Pheromongradienten (siehe auch Abbildung 2[a\)](#page-11-1). In einer größeren Population von haploiden Hefezellen überlagern sich die Pheromongradienten, wodurch das Pheromonsignal mehrdeutig sein kann (Abbildung 2[b\)](#page-11-2). Diesem Widerspruch kann die MATa-Zelle über die Sekretion einer Protease namens Bar1 begegnen. Bar1 baut α-Faktor um die MATa-Zelle herum ab. Das erscheint auf dem ersten Blick paradox, da die Zelle auf eben dieses Signal angewiesen ist, es erweist sich aber als hilfreich. Nach einer gewissen Zeit stellt sich ein Gleichgewicht zwischen sekretierten und degradierten α-Faktor ein. Übrig bleiben Pheromongradienten die um die MATα-Zellen herum schärfer abgegrenzt sind. Diese wirken umso stärker auf die MATa-Zelle ein, je näher sich die MATα-Zellen im Bereich der MATa-Zelle befindet. Durch den Ausstoß von Bar1 werden also die Pheromonsignale gefiltert und erleichtern die Auswahl des Partners für die Paarung.

Bisher wurde nur vom Abbau von α-Faktor durch *Bar1* gesprochen.

<span id="page-11-1"></span>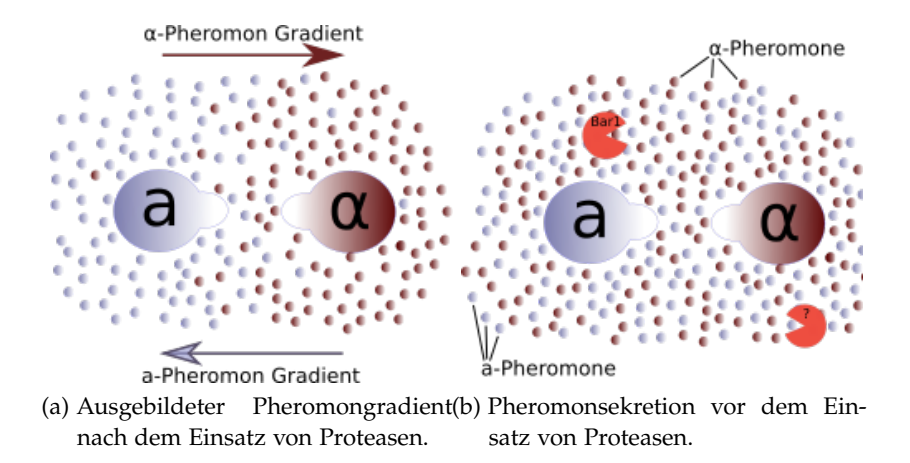

<span id="page-11-2"></span>Abbildung 2: Entstehung der Pheromongradienten durch extrazelluläre Proteasen.

Wie sieht es mit dem Abbau von a-Faktor seitens der MATα-Zellen aus?. In der Tat gibt es bisher noch wenige Aussagen darüber. Ein

Kandidat ist das Protein Afb1, wie aus der Arbeit von Huberman und Murray[[19](#page-63-1)] hervorgeht. Allerdings wirkt Afb1 nicht als Protease, vielmehr bindet und blockiert es a-Faktor. In [[19](#page-63-1)] geht man dennoch davon aus, dass die biologische Wirkung der von Bar1 entspricht. Für die Modellierung wird davon ausgegangen, dass die MATα-Zelle ebenfalls ein Protein in den extrazellulären Raum sekretiert, welches a-Faktor abbaut.

hinweis: Die Annahme, dass auch a-Faktor durch ein Protein abgebaut wird ist Ausgangsbasis für die spätere Modellierung in Kapitel [3](#page-24-0).

#### <span id="page-12-0"></span>polarisierung der zelle

Die Polarisierung der Zelle beschreibt deren räumliche Ausrichtung bezüglich einer Funktionalität (z.B Sekretion von Signalmolekülen) oder einer Strukturveränderung (z.B. Wachstum oder Migration). Bei haploiden Hefezellen bedeutet das die Einrichtung einer Knospungsoder Shmoo-Zone. Im weiteren Verlauf wird die Region in der der Shmoo ausgebildet wird auch *Wachstumszone* genannt.

Der Shmoo wird ausschließlich über externe Signale angeregt und kann in der Knospungs-Zone oder an einer anderen Stelle der Zellmembran erfolgen. Dabei wird die Position der Shmoo-Region über einen Pheromongradienten im extrazellulären Raum bestimmt. Reguliert wird die Polarisierung von Cdc42, welches in der Zellmembran verankert, aber auch frei im Cytosol anzutreffen ist. Dabei entscheidet die lokale Konzentration von aktiven Cdc42 Molekülen an der Zellmembran über die Bildung einer Wachstumszone. Bei Bindung von a- bzw. α-Faktor an den Pheromonrezeptor Ste2 (respektive an Ste3), löst sich die Gβγ-Einheit von der α-Untereinheit des Rezeptors. Die Gβ-Einheit dient als Effektor für die Signaltransduktion. Sie bindet und aktiviert den Guanin-Austauschfaktor Cdc24 (GEF) und dieser aktiviert Cdc42.

hinweis: Die direkte Kopplung zwischen gesättigten Pheromonrezeptoren und aktivierten Cdc42 in der Zellmembran und der schnelle Übertragungsweg von Signalen über G-Proteine lassen eine deutliche vereinfachte Sichtweise hinsichtlich der Modellierung der Wachstumszone zu.

Die Qualität des Pheromonsignals spielt bei der Polarisierung eine untergeordnete Rolle. Aktivierte Cdc42 Proteine verstärken sich selbst, in dem sie:

- zusätzliche Cdc42-Moleküle aus dem Cytosol rekrutieren
- sich selbst aktivieren durch eine positive Feedbackschleife

Dabei ist zu erwähnen, dass der Cdc42-Pool im Cytosol begrenzt ist. Auf diese Weise bleiben die Wachstumszonen stabil, wenn sie es einmal geschafft haben sich zu etablieren. Neu entstehende Zonen haben es dann schwerer Cdc42-Moleküle zu rekrutieren. Für dichte Zellpopulationen, in denen um die betreffende Zelle herum- trotz Pheromondegradation mittels Bar1 - keine klaren Signalgradienten auszumachen sind, eine wichtige Eigenschaft.

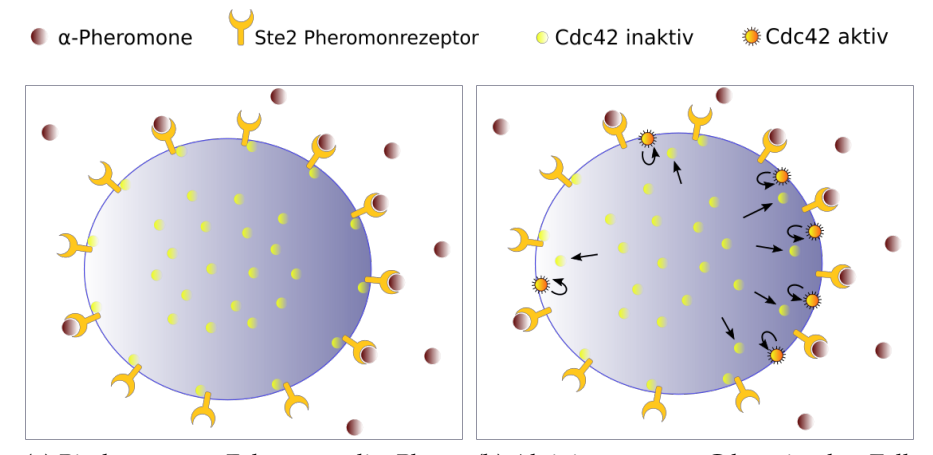

(a) Binden von α-Faktor an die Phero-(b) Aktivierung von Cdc42 in der Zellmonrezeptoren. membran. Selbstaktivierung und Rekrutierung weitere Cdc42-Moleküle.

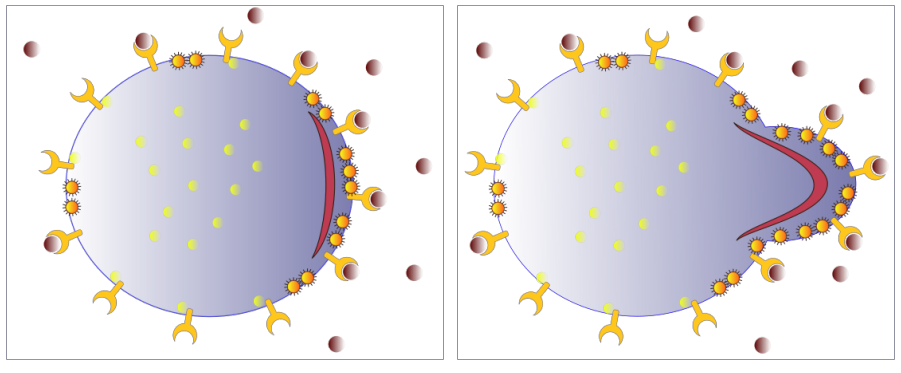

Molekülen auf der rechten Seite der Zellmembran. (Potentielle Wachstumszone als rote Sichel dargestellt).

(c) Akkumulation von aktiven Cdc42- (d) Wachstumszone ist etabliert. Ausprägung des Shmoos ist eingeleitet. Dabei binden weitere Pheromone an den Rezeptor und leiten den Shmoo weiter.

Abbildung 3: Ablauf der Polarisierung einer MATa-Zelle vom Typ *Saccharomyces cerevisiae* entlang eines Gradienten von α-Faktoren.

#### <span id="page-13-0"></span>lokale pheromonsekretion

Bei der Polarisierung der Zellmembran (Kapitel [1](#page-12-0).3) wurden die Signalwege untersucht, die bei der Antwort auf externe Pheromonsignale aktiviert werden. Wie aber entlässt die Zelle eigene Pheromone

in den extrazellulären Raum? Das wird von den MATa- und MATα-Zellen unterschiedlich geregelt [[26](#page-64-0)]. MATa-Zellen besitzen membranständige ABC-Transporter-roteine. Sie gehören zu der Gruppe der aktiven Transporter. Die Aktivierung und Freisetzung von a-Faktor erfolgt durch Bindung von ATP auf der cytosolischen Seite des Transporters. MATα-Zellen dagegen setzen auf den intrazellulären Vesikeltransport [[26](#page-64-0)]. Bei der Exozytose wird α-Faktor in den extrazellulären Raum sekretiert (Abbildung [4](#page-14-0)). In früheren Untersuchungen ging man davon aus, dass die freigesetzten Pheromone um die Zelle herum gleichmässig verteilt sind [[3](#page-62-2)]. Neuere Beobachtungen bei der Spalthefe *Schizosaccharomyces pombe* unterstützen eine andere Vermutung [[25](#page-64-1)],[[14](#page-63-2)], nämlich dass die Freisetzung der Pheromone lokal begrenzt ist und zwar dort, wo die Zelle polarisiert ist, sich also die Wachstumszone befindet. Die Polarisierung kann sich jederzeit ändern, wenn sich der Pheromongradient außerhalb der Zelle verschiebt: die Wachstumszone wandert. Damit wandert auch das lokale Pheromonsignal auf der Zellmembran. Bei den MATa-Zellen lässt sich diese "Wanderung"durch laterale Diffusion der Transporterproteine erklären.

<span id="page-14-0"></span>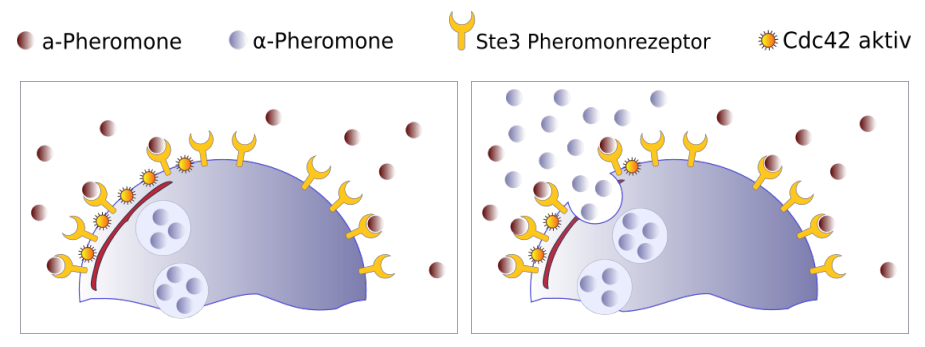

(a) Binden von a-Faktor an die Pheromon-(b) Aktivierung von Cdc42 in der Zellrezeptoren. Aktive Zone ist rot markiert. membran. Sekretion von α-Faktor.

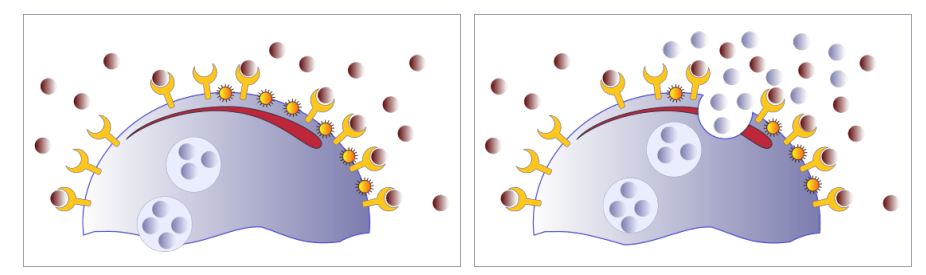

(c) Aktive Zone wandert (dargestellt als (d) Sekretion von α-Faktor an der in der rote Sichel). neuen Zone

Abbildung 4: Bewegung des Pheromonsignals auf der MATα-Zelle über die lokale Sekretion von α-Faktor in der Polarisationszone.

Bei den MATα-Zellen könnte die Bewegung des Signals durch die unterschiedlichen Strukturen der Zellmembran hervorgerufen sein. Um die Wachstumszone herum sind Zellmembran und Zellwand auf-

geweicht und somit durchlässiger, was die Exozytose an dieser Stelle erleichtert. Die Bildfolge in Abbildung [4](#page-14-0) zeigt die mögliche Bewegung des Pheromon-Signals auf der MATα-Zelle.

hinweis: Zur Vereinfachung wird sowohl bei MATa- als auch bei MATα-Zellen eine zielgerichtete laterale Diffusion der Pheromon-Signalquellen als Basis für die Modellierung des Signalwegs angenommen.

#### <span id="page-15-0"></span>zellwanddeformation - ausprägung des shmoos

Aktivierte Cdc42 Proteine bestimmen nicht nur die Wachstumszone, sie stoßen auch eine MAP-Kinase-Kaskade an, an deren Ende die Aktinpolymerisation steht und die Genexpression von Material für die Zellwanddeformation über den Transkriptionsfaktor Ste12. Der detaillierte Ablauf dieser Prozesse wird hier nicht näher untersucht. Im vorigen Kapitel wurde erwähnt, dass für die Polarisation die Stärke des Pheromonsignals und somit die Konzentration aktivierter Cdc42- Moleküle auf der Zellmembran ein untergeordnete Rolle spielt. Das gilt nicht für die Aktinpolymerisation und die Materialbeschaffung für die Zellwand. Diese unterliegen auch natürlichen Abbauprozessen. Hier muss ein bestimmter Schwellwert aktivierter Cdc42-Moleküle erreicht sein, damit das Aufbau/Abbau Verhältnis bei der Aktinpolymerisation des Zytoskellets und die Materialbeschaffung zugunsten der Shmoo-Entstehung kippt.

hinweis: Die Ausrichtung der Wachstumszone geschieht sehr schnell. Zu welchem Zeitpunkt der Shmoo ausgebildet wird hängt von vielen biologischen Faktoren ab. Zur Vereinfachung für das Modell wird nur der Schwellwert der Konzentration aktiver Cdc42-Moleküle in der Zellmembran herangezogen, welcher die Zellwanddeformation auslöst.

#### <span id="page-15-1"></span>zusammenfassung

Cdc42 ist der Hauptregulator der Zellpaarung. Wann und wo ein Shmoo ausgebildet wird hängt ausschließlich von Ort und Konzentration aktiver Cdc42-Proteine an der Zellmembran ab. Die Signalkaskade, welche über aktive Cdc42-Moleküle angestoßen wird, entscheidet über den Zeitpunkt der Zelldeformation an der Wachstumszone und wird ebenfalls vom Aktivitätsgrad der Cdc42-Moleküle beeinflusst. Kurz:

- Die Wachstumszone wird durch die Mehrheit von aktiven Cdc42 an der Zellmembran bestimmt.
- Der Shmoo wird von einer ganz bestimmten Anzahl an aktiven Cdc42 in der Wachstumszone getriggert.

Der zweite Protagonist ist das Pheromonsignal. Wie schnell die Rezeptoren auf der Zelloberfläche a- und α-Faktor binden können, hängt von der Anzahl der Pheromone im extrazellulären Raum ab und diese ist abhängig von der Entfernung der Pheromonquelle und damit abhängig vom Abstand der Zellen untereinander [[29](#page-64-2)].

### Teil II

## <span id="page-18-0"></span>**MODELLIERUNG**

Nach dem die Hauptakteure im Paarungs-Prozess bekannt sind, kann die Modellierung beginnen. Dieser Abschnitt ist in mehreren Kapitel unterteilt. Im zweiten Kapitel werden zunächst verschiedene Modellierungsansätze betrachtet und einige, bereits existierende Publikationen aus den jeweiligen Bereichen vorgestellt. Im dritten Kapitel erfolgt die mathematische Analyse des Modells, das mit dieser Arbeit angestrebt wird. Das vierte Kapitel ist der numerischen Methode geschuldet, die bei der programmiertechnischen Realisierung Anwendung findet. Hierfür muss das Problem aus dem dritten Kapitel diskretisiert werden.

#### <span id="page-20-1"></span><span id="page-20-0"></span>reaktion-diffusionsmodelle

Um Signaltransduktion und die damit verbundenen molekularen Bewegungen mathematisch beschreiben zu können verwendet man häufig Reaktion-Diffusionsgleichungen, welche die Konzentrationsverläufe von Spezies in Abhängigkeit von Ort und Zeit angeben. Wenn es allgemein um die Polarisierung von Zellmembranen geht, haben sich 2 unterschiedliche Modellierungsansätze herauskristallisiert, die von Wissenschaftlern zu gleichen Teilen favorisiert werden.

Der erste Ansatz ist das Wave Pinning Modell (WP) das insbesondere an der University of British Columbia in Vancouver, Canada intensiv untersucht wurde [[27](#page-64-3)]. In dieser Annahme geht man von einem bistabilen System zweier Spezies mit unterschiedlichen Kinetiken aus. Durch einen oder mehrerer externer Stimuli lässt sich dieses System in einen monostabilen Zustand überführen. 3 Bedingungen müssen für WP erfüllt sein:

- 1. Massenerhaltung.
- 2. Gleichverteilung von inaktiven Spezies im Cytosol.
- 3. Spezies im Cytosol diffundieren schneller als aktive Spezies an der Zellmembran.

Ein anderer Modellansatz basiert auf einem Turing Mechanismus [[15](#page-63-3)] Dieser Ansatz geht von der umgekehrten Annahme aus, dass sich das System aus aktiven und inaktiven Spezies zu Beginn einer externen Stimulation im Gleichgewicht befindet (ein stabiler stationärer Zustand) und erst durch den Stimulus kippt (geht in einen Grenzzyklus über). Dieses Verhalten bezeichnet man auch bei der Analyse von nicht linearen Differentialgleichungen als Turing- oder Hopf-Bifurkation<sup>1</sup>.

Je nach System geht man von folgende biologischen Annahmen aus:

- WP: Die Polarisation der Zellmembran kann spontan und an einer beliebigen Stelle erfolgen. Ein externer Stimulus, wie z.B die Bindung von Pheromonen an den Rezeptor stimuliert die Wachstumszone in der entsprechenden Region.
- Turing: Ein externer Stimulus löst einen Symmetriebruch aus. Dadurch kann die Polarisierung der Zelle erfolgen. Im Unterschied zum WP-Modell reicht eine kleine Störung. Allerdings

<sup>1</sup> <http://www.alexanderrack.eu/bifurkation/7.Hopf.html>

verändert sich nach der Polarisation die Wachstumszone nur geringfügig, bei sich veränderten Gradienten.

Die Beschreibung im biologischen Teil (Kapitel [1](#page-10-0)) hat es schon vorweggenommen: Im Paarungs-Prozess geht es um zielgerichtetes Aufeinanderzuwachsen von MATa- und MATα-Zellen. Eine stabile Wachstumszone, die sich nach einem Pheromongradienten ausrichtet ist essentiell. Die WP-Methode scheint daher am geeignetsten.

#### <span id="page-21-0"></span>modelle für zell-zell-interaktion

Es exisitiert eine große Anzahl von mathematischen Modellen, die sich mit Signaltransduktion und Polarisierung von Zellen befassen  $\left[27\right],\left[28\right],\left[12\right],\left[21\right].$  $\left[27\right],\left[28\right],\left[12\right],\left[21\right].$  $\left[27\right],\left[28\right],\left[12\right],\left[21\right].$  $\left[27\right],\left[28\right],\left[12\right],\left[21\right].$  $\left[27\right],\left[28\right],\left[12\right],\left[21\right].$  $\left[27\right],\left[28\right],\left[12\right],\left[21\right].$  $\left[27\right],\left[28\right],\left[12\right],\left[21\right].$  $\left[27\right],\left[28\right],\left[12\right],\left[21\right].$  $\left[27\right],\left[28\right],\left[12\right],\left[21\right].$  Diese Modelle stehen meistens für sich und treten nicht mit anderen benachbarten Zellen in Verbindung. Echte Zell-Zell Interaktionsmodelle, welche über die Signale gekop-

pelt sind und deren Zellen eine räumliche Ausdehnung beschreiben, sind aufgrund des hohen Aufwands und Komplexität bisher kaum anzutreffen. Eine der ersten bedeutsamen Arbeiten über Signalgekoppelte Zellen wurde von Weitao Chen et al.[[6](#page-62-4)] publiziert. Hier wird ein Framework vorgestellt, das die Kommunikation von Hefezellen währende des Paarungs-Prozesses innerhalb einer größeren Zellpopulation zulässt. Der dadurch verbundene numerische Aufwand lässt allerdings nur eine geringe Anzahl von Zellen für die Simulation zu.

#### <span id="page-21-1"></span>modelle für zellwanddeformation

Auf dem Gebiet der räumlichen Modellierung von Zellen und Zellstrukturen in 3D sind schon einige Erfahrungen gemacht worden. So existieren beispielsweise Modelle für die Chemotaxis und die damit verbundene Zellmigration [[9](#page-62-5)], Modelle von wachsenden pflanzlichem Gewebe am Beispiel von Blütenknospen [[4](#page-62-6)] bis hin zu detailgetreuen Modellen von Lipid-Schichten, inklusive Struktur und Interaktion der membranständigen Proteine [[10](#page-62-7)].

<span id="page-21-2"></span>Modelle die physikalische Eigenschaften von Zellmembranen hinsichtlich des Zellwachstums beschreiben sind schon etwas rarer gesät. So ist die mathematische Modellierung der Dehnungs- und Krümmungsenergie von Zellmembranen [[16](#page-63-6)] Gegenstand der aktuellen Forschung. Eine Kombination von beiden Eigenschaften ist hier [[9](#page-62-5)] zu finden. Für die Hefezellen ist die Zellwand ausschlaggebend, welche um ein vielfaches dicker ist als die Zellmembran. Dort findet elastische und irreversible plastische Verformungen statt. Eine ausführliche Arbeit über die Elastizität und Verformung von Hefezellen während der Ausbildung eines Shmoos wurde von Goldenbogen et al.[[13](#page-63-0)] vorgelegt.

#### ganzheitlicher ansatz

Motiviert durch die Arbeit von Goldenbogen et al.e[[13](#page-63-0)] wird mit dieser Masterarbeit der Versuch unternommen ein ganzheitliches Modell zu entwerfen, dass sowohl die wesentlichen biologischen Aspekte der Kommunikation und Polarisation von Zellen berücksichtigt, als auch die physikalischen Eigenschaften der Zellwand bei der Ausbildung des Shmoos ins Spiel bringt und dabei Methoden verwendet, die es einfacher machen dynamische Veränderungen von Zellstrukturen in einem dreidimensionalen Raum zu simulieren. Zunächst reduziert auf die Paarung zweier Hefezellen wird in zukünftigen Projekten, der Aufbau eines Simulations-Frameworks für die Zell-Zell Kommunikation in einem größeren Zellverbund angestrebt. Wie bereits erwähnt können die Simulationszeiten für große Zellpopulationen sehr hohe Dimensionen annehmen. Für die Realisierung des Projekts fällt die Wahl auf das DUNE-Framework<sup>2</sup>, welches in C++ geschrieben wurde und auch paralleles Rechnen unterstützt.

<sup>2</sup> <https://dune-project.org/>

<span id="page-24-0"></span>Für das Modell müssen pro Zelle 2 partielle Differentialgleichungen gelöst werden:

- 1. die Verteilung aktiver Cdc42-Proteine auf der Zellmembran über die Zeit im 2D-Raum
- 2. die Verteilung der Pheromone in der extrazellulären Umgebung über die Zeit im 3D-Raum

hinweis: Die Spezies *Saccharomyces cerevisiae* besitzt sowohl eine Zellmembran, als auch eine Zellwand. Die Zellwand dient als Schutzhülle und Druckbehälter für osmotische Schwankungen. Zellmembran und Zellwand sind dreidimensionale Objekte mit unterschiedlicher struktureller Ausprägung. Für die folgenden Betrachtungen werden die geometrischen Strukturen ignoriert. Zellmembran und Zellwand werden als eine Einheit betrachtet und als eine zweidimensionale Oberfläche angesehen. Die biologischen Eigenschaften wie Permeabilität und laterale Diffusion werden beibehalten. Ab jetzt wird immer von Konzentrationen auf der *Zelloberfläche* gesprochen.

#### <span id="page-24-1"></span>diffusionsgleichungen

Die Basis für die Verteilung aktiver Cdc42-Proteine auf der Zelloberfläche liefert die allgemeine Diffusionsgleichung inklusive eines Reaktionsterms, wie sie für viele Reaktions-Diffusionsmodelle Verwendung findet:

<span id="page-24-2"></span>
$$
u_t - D_m \Delta u + R(u) = f, \quad f : \Omega \to \mathbb{R}
$$
 (1)

Wobei die Lösung u die Konzentration von aktiven Cdc42-Molekülen auf der Zelloberfläche beschreibt.  $\mathsf{D}_{\mathfrak{m}}$  ist die laterale Diffusion von Cdc42 auf der Zelloberfläche. Der Reaktionsterm R(u) fasst alles Zusammen, was die Konzentration von Cdc42 maßgeblich beeinflusst. Darum wird es in den folgenden Abschnitten gehen.

#### <span id="page-25-0"></span>das pheromonsignal

Für das Pheromonsignal muss die inhomogene Diffusionsgleichung gelöst werden:

$$
p_t - D_s \Delta p = s \tag{2}
$$

mit s als Pheromonquelle,  $D_s$  als Diffusionskonstante für a- und  $\alpha$ -Faktor und  $k_B$  als Kinetik für die Pheromondegradation katalysiert durch Proteasen. Laut Kapitel [1](#page-11-0).2 stellt sich durch den Abbau der Pheromone durch Proteasen ein Gleichgewicht zwischen sekretierten und degradierten Pheromonen ein. Dieser stationäre Zustand führt dazu, dass für die Modellierung des Signals der Zeitterm gegen null geht und somit entfällt.

Überlegungen zum stationären Zustand lassen weitere Vereinfachungen zu, wenn man die Signalquelle als elektrostatische Punktquelle im Raum betrachtet [[3](#page-62-2)]. Damit ist s auf einen unendlich kleinen Punkt im Raum reduziert. Man erhält die Poisson-Gleichung

<span id="page-25-3"></span>
$$
-D_s \Delta p = 0 \tag{3}
$$

Die Ausdehnung im Raum ist unendlich. Die Pheromonkonzentration im Unendlichen ist Null. Die Lösung dieser Gleichung - durch Anwendung der Greenschen Formel für Poisson-Gleichung im 3D-Raum - ist:

<span id="page-25-1"></span>
$$
p = \frac{1}{4\pi r} \quad \lim_{r \to \inf} p(r) = 0 \tag{4}
$$

Wobei sich r ergibt aus

$$
r = \sqrt{(x - x_s)^2 + (y - y_s)^2 + (z - z_s)^2}
$$
 (5)

 $(x_s, y_s, z_s)$  ist die Position der Signalquelle,  $(x, y, z)$  beschreibt einen Punkt auf der Zelloberfläche in globalen Koordinaten. Der Ausdruck  $\frac{1}{4\pi}$  $\frac{1}{4\pi}$  $\frac{1}{4\pi}$  aus 4 wird als k<sub>α</sub> für die Signalstärke zusammengefasst. Die Lösung von [4](#page-25-1) ergibt dann

<span id="page-25-2"></span>
$$
\frac{k_{\alpha}}{r} \tag{6}
$$

In der Lösung ([6](#page-25-2)) wird über den stationären Zustand die Rolle der Proteasen berücksichtigt, aber noch nicht deren Wirkung. Die Pheromondegradation erfolgt über die Kinetik

#### <span id="page-25-4"></span> $k_{pDeq}$

Analog zur Annahme einer elektrostatischen Punktquelle im Raum schließt Barkai et al. [[3](#page-62-2)] beim Abbau der Pheromone auf den Effekt

der Dämpfung von elektrischen Feldern<sup>1</sup>. Dabei wird in Gleichung ([3](#page-25-3)) eine konstante  $\lambda$  als Dämpfungsmaß eingeführt.

$$
-D_s \left[ \Delta - \lambda^2 \right] p = 0 \tag{7}
$$

Mit  $\lambda^2 = k_{\text{pDeg}}$  und  $k_{\text{pDeg}} = \frac{D_s}{k_B}$  $\frac{\rm D_s}{\rm k_B}$  ergibt die Lösung von ([7](#page-25-4)) das Signal f aus Gleichung ([1](#page-24-2))

<span id="page-26-2"></span>
$$
f = \frac{k_{\alpha}}{r} \cdot e^{-\frac{r}{\sqrt{\frac{D_s}{k_B}}}}
$$
(8)

Die Abbildung [5](#page-26-1) veranschaulicht die Signaleinwirkung einer Pheromonsekretierenden MATα-Zelle auf die MATa-Zelle.

<span id="page-26-1"></span>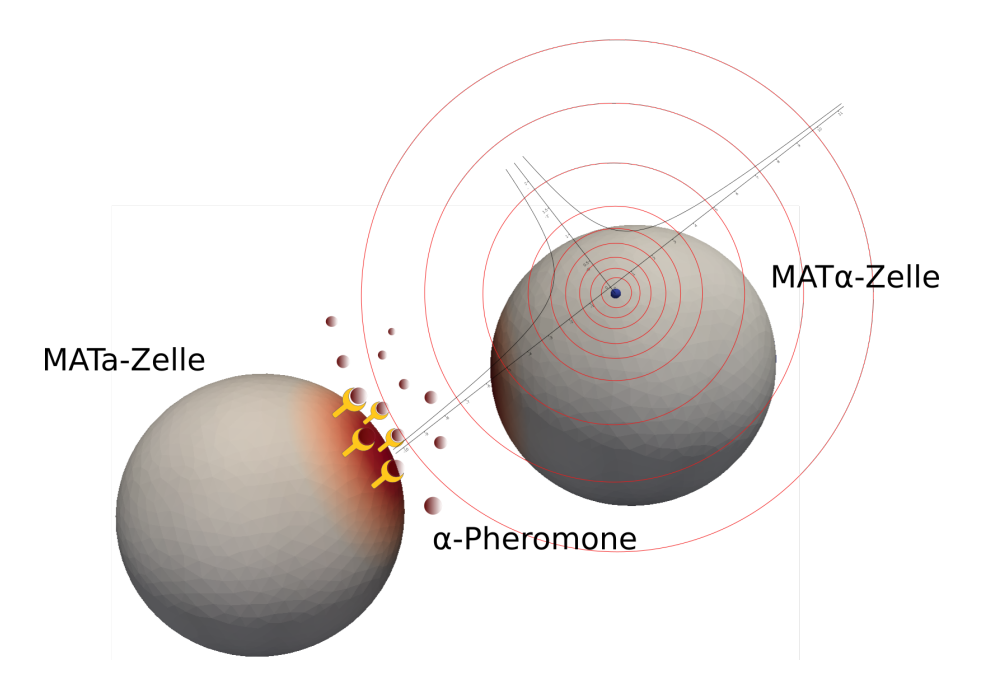

Abbildung 5: Radialsymmetrische Ausbreitung des Pheromonsignals auf der MATα-Zelle (dargestellt durch einen blauen Punkt). Der Abstand der konzentrischen Kreise illustriert den abfallenden Gradienten in Richtung MATa-Zelle.

#### <span id="page-26-0"></span>die aktivierung von cdc42

An der Aktivierung von Cdc42 sind mehrere Reaktionen beteiligt (sie-he auch Kapitel [1](#page-11-0).2)

- Selbstverstärkung (Autoaktivierung) durch Aktivierung von GEF
- Rekrutierung von cytosolischen Cdc42 durch GEF
- Deaktivierung von aktiven Cdc42 durch GAP

<sup>1</sup> [http://www.thefullwiki.org/Screened\\_Poisson\\_equation](http://www.thefullwiki.org/Screened_Poisson_equation)

Gesucht sind die entsprechenden Kinetiken für die Modellierung. Im Zentrum steht hier die Auto-Aktivierung über GEF. Der Parameter hierfür ist *k*. Des weiteren gibt es die basale Aktivierung von Cdc42 (Rekrutierung aus dem Cytosol) ohne Stimulus. Dieser Parameter wird mit  $k_0$  angegeben. Zu guter Letzt unterliegt Cdc42 auch dem Abbau und dem damit verbundenen Rücktransport ins Cytosol. Die Abbaurate wird mit η angegeben (Siehe auch Abbildung [6](#page-27-0)). Die laterale Diffusion ( $D_m$  im Bild [6](#page-27-0)) entspricht der Diffusionskonstante in der Grundgleichung [1](#page-24-2).

<span id="page-27-0"></span>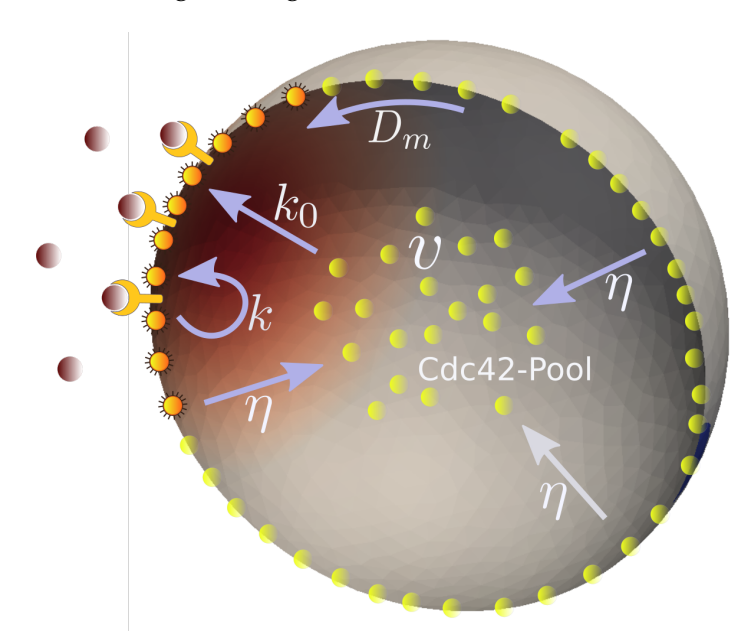

Abbildung 6: Schnitt durch eine Hefezelle: Cdc42 ist sowohl im Cytosol (Pool) als auch verteilt an der Zelloberfläche anzutreffen. Die Menge von cytosolischen Cdc42 entspricht der Anfangskonzentration  $v_0$ . Die Konzentration v kann ansteigen, wenn nicht aktivierte Cdc42-Moleküle von der Zelloberfläche (auf der rechten Seite im Bild) in das Cytosol wandern. Dadurch steht mehr Cdc42 für die Aktivierungsstelle auf der linken Seite zur Verfügung.

Der Zusammenhang dieser Kinetiken lässt sich wie folgt beschreiben:

<span id="page-27-1"></span>
$$
k_0 + \frac{k u^2}{K_m^2 + u^2} - \eta u \tag{9}
$$

Der WP-Ansatz geht hier von einer Bistabilität für eine Cdc42- Konzentration  $v_0$  im Cytosol aus. Ein Anstieg dieser Konzentration, hervorgerufen durch das Abwandern von Cdc42 von der Zelloberfläche ins Cytosol, erhöht v und überführt das System in einen stabilen Zustand, da mehr Cdc42 für die Aktivierung zur Verfügung steht. Diese Aktivierung läuft wesentlich schneller ab als die Deaktivierung (siehe auch Bedingung für das WP-Modell in [2](#page-20-1).1). Die Gleichung [9](#page-27-1) wird

mit dem zusätzlichen Verstärkungsfaktor v für die Aktivierung von Cdc42 ergänzt.

<span id="page-28-3"></span>
$$
\nu \cdot \left[k_0 + \frac{k u^2}{K_m^2 + u^2}\right] - \eta u \tag{10}
$$

Die Bedeutung von v für die Aktivierung von Cdc42 zeigt auch Abbildung [7](#page-28-1). Die Schnittpunkte der Nullkline im Phasenplot von cytosolischen Cdc42 und aktiven Cdc42 an der Zelloberfläche ergeben für ein bestimmtes  $v_0$  drei Fixpunkte, von denen zwei stabil und einer instabil ist. Eine Änderung von v bewirkt die Reduzierung auf einen stabilen Fixpunkt.

<span id="page-28-1"></span>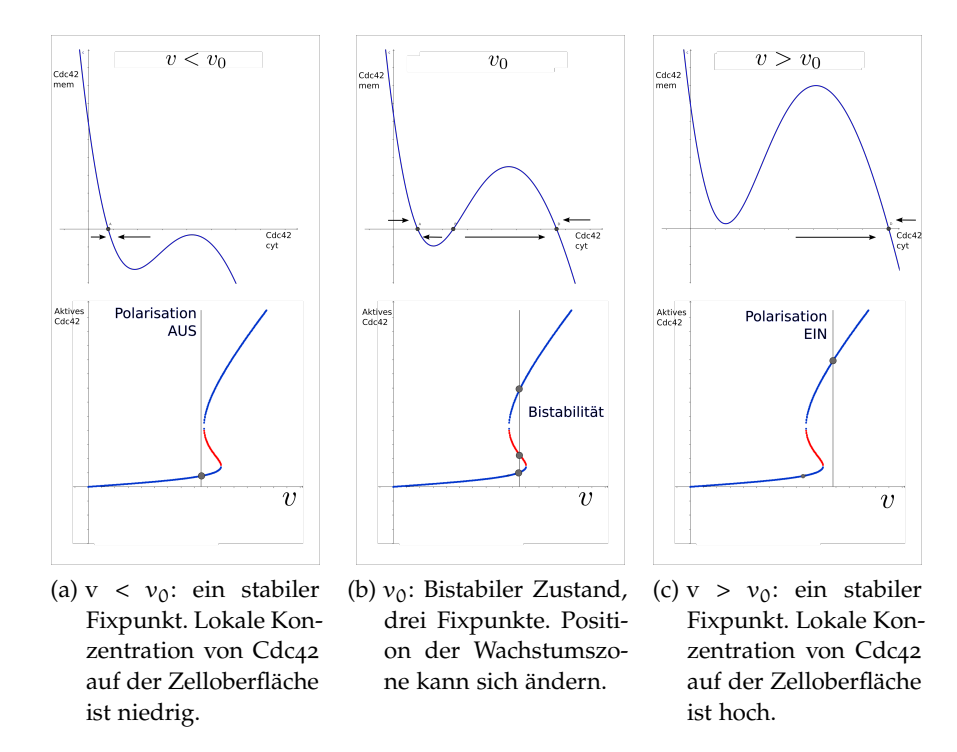

<span id="page-28-2"></span>Abbildung 7: Bifurkationsanalyse von v

HINWEIS: Bei konstanten  $v_0$  zu Beginn der Simulation (Abbildung 7[b\)](#page-28-2) wird das System vom Anstieg der Pheromonrezeptor-Aktivität, also über  $u(x, t)$  in einen stabilen Zustand überführt.

#### <span id="page-28-0"></span>der cdc42-pool

Gemäß dem WP-Modell([2](#page-20-1).1) ist die Anzahl der Cdc42 Moleküle konstant, wenn das Volumen konstant bleibt. Das heißt, es tritt nach einer bestimmten Zeit eine Sättigung von Cdc42 auf der Zelloberfläche ein. Die Konzentration von Cdc42 darf dann nicht mehr oder nur unwesentlich ansteigen. Laut [[12](#page-63-4)] geht man von einer maximalen Anzahl von 1000 inaktiven Cdc42 im Cytosol aus, bei einem Zelldurchmesser von 5 µm. Daraus berechnet sich das Referenzvolumen

$$
V_{ref} = \frac{4}{3}\pi \cdot r^3 \tag{11}
$$

nach der Formel für das Kugelvolumen.

Bei der Ausbildung des Shmoos ändert sich das Volumen und es wird mehr cytosolisches Cdc42 zur Verfügung gestellt. Durch die komplexe, gekrümmte Form, die eine deformierte Zelle darstellt, wird das neue, veränderte Volumen  $V_{act}$  über den Gaußschen Integralsatz bestimmt.

$$
V_{act} = \oint \vec{x} \cdot \vec{n} \cdot dA \tag{12}
$$

 $\vec{x}$  zeigt auf einen Punkt auf der Zelloberfläche,  $\vec{n}$  ist die Flächennormale und A die Fläche der Tangentialebenen, um den Punkt  $\vec{x}$ , wobei man später sieht, dass A die Fläche eines Gitterelements ist (Kapitel [5](#page-38-0)). Die Beziehung zwischen den Volumina V<sub>ref</sub> und V<sub>act</sub> veranschaulicht Abbildung [8](#page-29-0).

Es wird eine proportionale Änderung von Cdc42 zum Volumen angenommen, so dass sich folgende Relation ergibt:

<span id="page-29-1"></span>
$$
N_{Cdc42} = \frac{V_{act}}{V_{ref}} \cdot h_{vol}
$$
 (13)

mit  $h_{\text{vol}} = 1000$ . Gemäß nach ([13](#page-29-1)) geht man bei der Simulation von kleineren Zellen von einer geringeren Anzal an Cdc42 aus. Ein weite-

<span id="page-29-0"></span>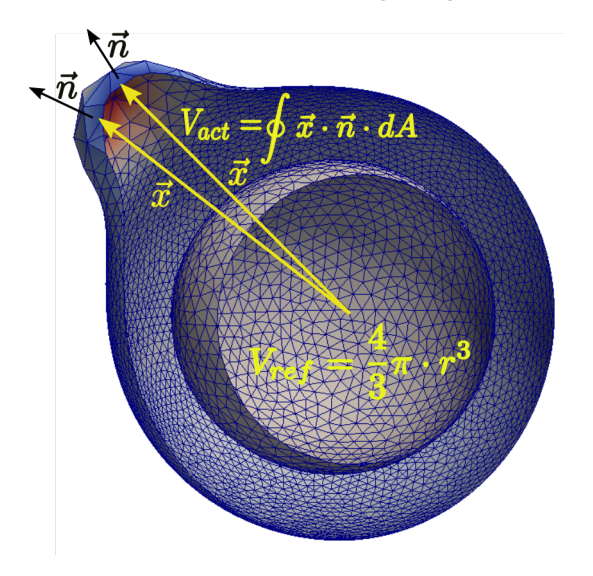

Abbildung 8: Berechnung der Volumina  $V_{ref}$  und  $V_{act}$ .

rer Parameter  $h_{mem}$  bestimmt die Anzahl bereits aktivierter Cdc42-Moleküle an der Zelloberfläche. Ist das Verhältnis

$$
h = \frac{h_{\text{mem}}}{h_{\text{vol}}} = 1\tag{14}
$$

dann befindet sich kein Cdc42 mehr im Cytosol und die Cdc42-Aktivierung wird inhibiert. Um diesen Effekt zu erzielen erhalten alle Aktivierungsterme der Gleichung ([10](#page-28-3)) den zusätzlichen Faktor (1-h):

$$
(1-h) \cdot \left[vk_0 + v\frac{ku^2}{K_m^2 + u^2} - \eta u\right]
$$
 (15)

für die intrazelluläre Aktivierung und Gleichung ([8](#page-26-2))

$$
(1-h)\cdot \left[\frac{k_{\alpha}}{r}\cdot e^{-\frac{r}{\sqrt{\frac{D_s}{k_B}}}}\right]
$$
 (16)

<span id="page-30-0"></span>für die extrazelluläre Aktivierung.

#### die pheromonantwort

Zusammenfassend ergibt sich für die Pheromonantwort und somit für die Verteilung aktiver Cdc42-Moleküle auf der Zelloberfläche nach ([1](#page-24-2)) die Gleichung:

<span id="page-30-2"></span>
$$
u_t - \underbrace{D_m \Delta u}_{\text{Diffusion}} + \underbrace{(1-h)}_{\text{Pool}} \cdot \underbrace{\left[v k_0 + v \frac{ku^2}{K_m^2 + u^2} - \eta u \right]}_{\text{Cdc42-Aktivierung}} = \underbrace{(1-h)}_{\text{Pool}} \cdot \underbrace{\left[\frac{k_\alpha}{r} \cdot e^{-\frac{r}{\sqrt{\frac{D_s}{k_B}}}} \right]}_{\text{Signal}} (17)
$$

<span id="page-30-1"></span>Zu lösen für die MATa- und MATα Zelle.

#### die zell-zell kommunikation

Die Gleichungen ([17](#page-30-2)) der MATa- und MATα-Zellen sind gekoppelt. Die Kopplung erfolgt über die Diffusion der Pheromonsignal-Transporter auf den Zelloberflächen. Diese bewegen sich in Richtung der höchsten Konzentration aktiver Cdc42-Moleküle auf der Zelloberfläche (Kapitel [1](#page-13-0).4).

Diese Diffusion auf komplexen Zelloberflächen zu beschreiben ist nicht trivial [[11](#page-63-7)]. Prinzipiell ist stochastischer Reaktion-Diffusionsprozess zu simulieren. Vereinfacht betrachtet bewegt sich die Signalquelle auf dem Cdc42-Konzentrationsgradienten auf der Zelloberfläche, plus einer Brownschen Bewegung, die mit einer zufälligen Richtung und Wegstrecke die Bewegungsrichtung umlenkt. Beispielhaft für die MATa-Zelle ist das die Gleichung

$$
\frac{\delta}{\delta t}p_a(t) = \rho(t) + \nabla u_a(p_a(t), t) = G(\rho(t), \nabla u_a(p_a(t), t)) \tag{18}
$$

Mit  $p_a$  als Position auf der Zelloberfläche,  $p(t)$  als stochastischen Term. ∇u<sup>a</sup> ist der Konzentrationsgradient auf der Zelloberfläche. Die Position im nächsten Zeitschritt kann dann über das explizite Euler-Verfahren [[18](#page-63-8)] bestimmt werden.

$$
p_{\alpha}(t + \Delta t) = p_{\alpha}(t) + \Delta t \ G(\rho, \nabla u_{\alpha}(p_{\alpha}(t), t))
$$
 (19)

#### <span id="page-32-1"></span><span id="page-32-0"></span>METHODENÜBERBLICK

Analytische Lösungen sind nur für ganz bestimmte, wenige PDEs zu finden, die spezifische Anfangs- und Randbedingungen aufweisen. Für beliebige Randbedingungen ist es fast unmöglich. Die allgemeine Vorgehensweise besteht in der Aufteilung eines komplexen Problems in einfache Teilprobleme. Für die Teilprobleme wählt man dann einen numerischen Ansatz. Eine numerische Lösung ist immer eine Näherungslösung. Es gilt

<span id="page-32-2"></span>
$$
u(x,t) = u_D(x,t) + u_R(x,t)
$$
\n(20)

Wobei die analytische Lösung u sich zusammensetzt aus der diskreten Lösung  $u_D$  und einem Rest (Residuum). Das Ziel ist es den Restterm so klein wie möglich zu halten. Es gibt in der Numerik einige Verfahren, die dieses Ziel auf unterschiedlichste Weise anstreben. Sie gehören zu den Methoden der gewichteten Residuen. Die drei bekanntesten seien hier genannt:

- Finite Differenzen Methode (FDM)
- Finite Volumen Methode (FVM)
- Finite Elemente Methode (FEM)

Die Wahl der Methode richtet sich nach der Art des Problems und wie gut sich dieses diskretisieren lässt. Diskretisieren bedeutet: Ich lege ein Gitter auf mein Gebiet Ω und löse das Problem nur an den Knotenpunkten. Der Raum dazwischen wird interpoliert. Das Residium  $u_R(x, t)$  in ([20](#page-32-2)) setzt sich somit aus zwei Fehlern zusammen:

- dem Diskretisierungsfehler (Wahl und Größe des Gitters)
- dem Interpolationsfehler

Eine Abschätzung bzw. Auswertung dieser Fehler erfolgt im Rahmen dieses Projektes nicht.

Die FDM zwingt den Anwender das Problem mit einem gleichmäßigen, quadratischen Gitter zu diskretisieren. Dadurch erhöht sich bei gekrümmten Strukturen der Fehler im Randgebiet. Beliebt ist diese Methode in der Strömungsmechanik [[24](#page-64-5)] und wegen ihrer vergleichsweisen Einfachheit, auch zu Lehrzwecken.

Die FEM kommt mit Krümmungen besser zurecht. Diese Methode

erlaubt die Verwendung von Dreiecksgittern, die sogar unregelmäßig sein können. Dadurch sind auch Strukturveränderungen (Verformungen) möglich. Der Nachteil ist die damit verbundene gesteigerte Komplexität der Näherungslösung, was sich in Speicherkapazität und Rechenzeit niederschlägt.

Eine weiterer Aspekt, der bei der Wahl der Methode eine Rolle spielt, ist der Problemtyp. Partielle Differentialgleichungen lassen sich in 3 Klassen einteilen. Sie sind entweder:

- elliptisch  $\rightarrow$  beschreibt zeitunabhängige, stationäre Probleme
- hyperbolisch  $\rightarrow$  beschreibt Transportprozesse (Wellenausbreitung)
- parabolisch  $\rightarrow$  beschreibt Evolutionsprobleme mit einer Zeit-Variable.

Die Bezeichnungen stellen nicht den Kurvenverlauf der Lösungen dar. Der Ursprung der Namensgebung liegt in der Klassifizierung von Kegelschnitten [[23](#page-63-9)]. Demnach ist die Gleichung aus ([17](#page-30-2)) als parabolisch einzustufen. Die FEM kommt gut mit elliptischen und parabolischen Problemen zurecht.

Zusammenfassend fällt Die Wahl auf die Finite-Elemente-Methode, um das Problem ([17](#page-30-2)) numerisch zu lösen.

#### <span id="page-33-0"></span>die finite elemente methode

Die FEM wird hier nicht im Detail abgehandelt. Eine gute Einführung in die Thematik bietet [[20](#page-63-10)] Im Prinzip geht es darum eine Differentialgleichung oder ein Differentialgleichungssystem in ein lineares Gleichungssystem zu überführen. Dieses kann dann an einem numerischen Gleichungssystem-Löser übergeben werden. Das folgende Kochrezept beschreibt die Vorgehensweise:

- 1. Formulierung des Problems.
- 2. Das Problem in eine schwache Formulierung umschreiben.
- 3. Diskretisierung des Gebiets.
- 4. Basisfunktion wählen.
- 5. Lineares Gleichungssystem aufstellen
- 6. Das Gleichungssystem numerisch lösen

Die Abarbeitung der Schritte 1-3 steht im Fokus dieser Arbeit. Die Analyse für Schritt 1 erfolgte im Kapitel [2](#page-20-0). Schritt 2 kommt im Anschluss und die Festlegung der Gitterstruktur für Schritt 3 findet

sich im Kapitel [5](#page-38-0), wenn es um die Umsetzung geht. Das DUNE-Framework<sup>1</sup> implementiert die Schritte 4-6 und bietet die entsprechende Schnittstelle für die Parametrisierung (siehe ebenfalls Kapitel [5](#page-38-0)).

#### <span id="page-34-0"></span>schwache formulierung

Die Lösung der Gleichung [1](#page-24-2) muss in Ω zweimal differenzierbar sein. Mit der schwachen Formulierung will man erreichen, das u nur einmal schwach differenzierbar sein muss und somit eine *schwächere* Anforderung an u stellt. Der erste Schritt um das zu erreichen, ist die Multiplikation der Gleichung [1](#page-24-2) mit einer Testfunktion v und die Integration beider Seiten nach x über das Gebiet Ω.

$$
\frac{d}{dt} \int_{\Omega} uv dx - \underbrace{D_m \int_{\Omega} \Delta uv dx}_{\text{particle Integration}} - \int_{\Omega} R(u)v dx = \int_{\Omega} fv dx \tag{21}
$$

Da die Zelloberfläche eine geschlossene Fläche ohne Rand ist, entsteht bei der partiellen Integration kein Randterm. Man erhält die schwache Form von [1](#page-24-2)

<span id="page-34-1"></span>
$$
\frac{d}{dt} \int_{\Omega} uv dx + D_m \int_{\Omega} \nabla u \nabla v dx - \int_{\Omega} R(u)v dx = \int_{\Omega} fv dx \qquad (22)
$$

Neben der einmaligen schwachen Differenzierbarkeit von u ist jetzt die Integrierbarkeit der partiellen Ableitungen von u und v eine weitere Anforderung an die schwache Form.

Die eigentliche Diskretisierung beginnt mit der Definition von u und v. Die Lösung u soll nun stückweise aus einer Summe von linearen Funktionen angenähert werden. Der Raum den diese linearen Funktionen aufspannen nennt sich *Ansatzraum* U, eine Funktion daraus *Ansatzfunktion*. Diese Ansatzfunktionen werden zwischen 2 Gitterpunkten mit Hilfe des Lagrangen Ansatzes interpoliert.

Mit v wird genauso verfahren. Der Raum für v nennt sich *Testraum* V, Funktionen aus V sind Testfunktionen.

Für FEM wird die Galerkin-Methode [[22](#page-63-11)] angewendet, was bedeutet das ([22](#page-34-1)) für beliebige Testfunktionen gilt. Der Einfachheit halber werden Ansatz- und Testraum als gleich angesehen. Die Funktionen aus beiden Räumen nennt man auch *Knotenbasisfunktionen* Φi. Somit ergibt die Näherungslösung für u und v:

$$
u_h(t) = \sum_{i=1}^{N} u_i(t)\Phi_i, \quad v_h = \sum_{j=1}^{N} v_j\Phi_i
$$
 (23)

<sup>1</sup> <https://dune-project.org/>

Einsetzen ergibt

$$
\frac{d}{dt} \sum_{i,j}^{N} u_i v_j \underbrace{\int_{\Omega} \Phi_i \Phi_j dx}_{A_1} + D_m \sum_{i,j}^{N} u_i v_j \underbrace{\int_{\Omega} \nabla \Phi_i \nabla \Phi_j dx}_{A_S} - \sum_{j}^{N} v_j \underbrace{\int_{\Omega} R(\sum_{i}^{N} u_i \Phi_i) \Phi_j dx}_{A_2}
$$
\n
$$
= \underbrace{\sum_{j}^{N} v_j \int_{\Omega} f \Phi_j dx}_{b} (24)
$$

Der Koeffizientenvektor  $\vec{v}$  wird so gewählt, dass  $v_i$  nur einer Basisfunktion entspricht. Durch diesen Trick erhält man ein Matrixsystem

<span id="page-35-0"></span>
$$
\frac{d}{dt} \sum_{i}^{N} u_{i} \underbrace{\int_{\Omega} \Phi_{i} \Phi_{j} dx}_{A_{1}} + D_{m} \sum_{i}^{N} u_{i} \underbrace{\int_{\Omega} \nabla \Phi_{i} \nabla \Phi_{j} dx}_{A_{S}} - \underbrace{\int_{\Omega} R(\sum_{i}^{N} u_{i} \Phi_{i}) \Phi_{j} dx}_{A_{2}}_{= \underbrace{\int_{\Omega} f \Phi_{j} dx}_{b} (25)
$$

für j = 1, ..., N. Dieses Gleichungssystem muss für die Koeffizienten  $u_i(t)$  gelöst werden.

- N ist die Anzahl der Knoten auf dem Gitter
- A<sup>1</sup> ist der Speicher (Storage) und hält die Lösungen des letzten Zeitschritts.
- As ist die Steifigkeitsmatrix. Diese enthält nur Ableitungen der Basisfunktionen und wird zu Beginn einmalig berechnet.
- A<sup>2</sup> ist der nichtlineare Anteil
- b ist der Lastvektor und enthält das Signal
- u der Koeffizientenvektor

Dieses System kann dann mit Hilfe von DUNE-PDELab mit Wahl eines geeigneten Zeitschrittverfahrens integriert werden (Kapitel [5](#page-41-0).5)

#### <span id="page-36-0"></span>Teil III

# **SIMULATION**

Der letzte Abschnitt beschäftigt sich mit der programmiertechnischen Realisierung, sowie der Ausführung der Simulation. Im fünften Kapitel werden Software- Design-Aspekte beleuchtet. Es folgt die Präsentation der Simulationsergebnisse im sechsten Kapitel. Datenanalyse und anschließende Diskussion sind im siebten Kapitel zu erwarten und das letzte Kapitel gibt einen Ausblick auf zukünftige Fragestellungen und die damit verbundenen Erweiterungsmöglichkeiten.

# <span id="page-38-0"></span>UMSETZUNG

#### <span id="page-38-1"></span>**ZELLGITTER**

Für die numerische Berechnung der Oberflächenkonzentrationen von Cdc42 werden 3 verschieden Gitterauflösungen verwendet. Diese Gitter wurden mit dem Finite-Elemente Generator gmsh<sup>1</sup> generiert und haben unterschiedliche Aufgaben.

<span id="page-38-3"></span>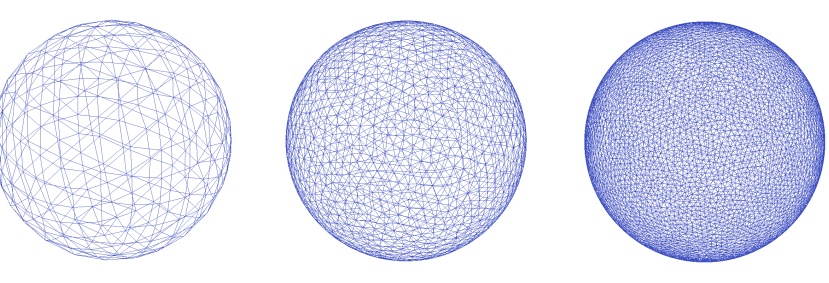

- (a) Gitter A: 786 Elemente und 384 Knoten. Diese Gittergröße dient als zusätzliches Testgitter für die Signalbewegung auf der Zelloberfläche (siehe auch Kapi-<br>tel 5.4). Schnelle tel 5.4). Schnelle Simulationszeiten ermöglichen außerdem eine schnelle Überprüfung neuer Funktionen oder Parametereinstellungen.
- (b) Gitter B: 3026 und 1531 Knoten. Mit diesem Gitter werden alle Simulationsergebnisse für die Polarisierung erzielt. Die Rechenzeit pro simulierter Sekunde beträgt ca 2 min.
- (c) Gitter C: 12110 Elemente und 6057 Knoten. Dieses Gitter liefert die besten Ergebnisse bei der Ausbildung des Shmoos. Die Simulationszeit pro Sekunde ist mit 5 min pro simulierter Sekunde

sehr lang.

<span id="page-38-2"></span>Abbildung 9: Die 3 Gittertypen, die bei der Modellsimulation Verwendung finden. Die Angaben für die Simulationszeiten beziehen sich auf folgende Systemkonfiguration: CPU 3.4GHz, 8 Kerne; 16GB Ram.

<sup>1</sup> <http://gmsh.info/>

#### positionierung der zellen

Die Skalierung und Positionierung der Zell-Gitter im Raum geschieht über die Angabe von Polarkoordinaten. Die MATa-Zelle dient dabei als Referenz und ist im Koordinatenursprung angesiedelt.

$$
p_a = \begin{pmatrix} 0 \\ 0 \\ 0 \end{pmatrix} \tag{26}
$$

Die Position der MATα-Zelle wird über den Vektor  $\vec{p}_{\alpha}$  vom Punkt  $p_a$  aus in Kugelkoordinaten angegeben, mit den Azimut  $\varphi$  und die Inklination θ. Der Punkt  $p<sub>α</sub>$  wird dann bestimmt durch

$$
\mathbf{p}_{\alpha} = \begin{pmatrix} x \\ y \\ z \end{pmatrix} = \begin{pmatrix} \|\vec{p}_{\alpha}\|_{2} \cdot \sin(\theta) \cdot \cos(\varphi) \\ \|\vec{p}_{\alpha}\|_{2} \cdot \sin(\theta) \cdot \sin(\varphi) \\ \|\vec{p}_{\alpha}\|_{2} \cdot \cos(\theta) \end{pmatrix} + \mathbf{p}_{\alpha} \quad (27)
$$

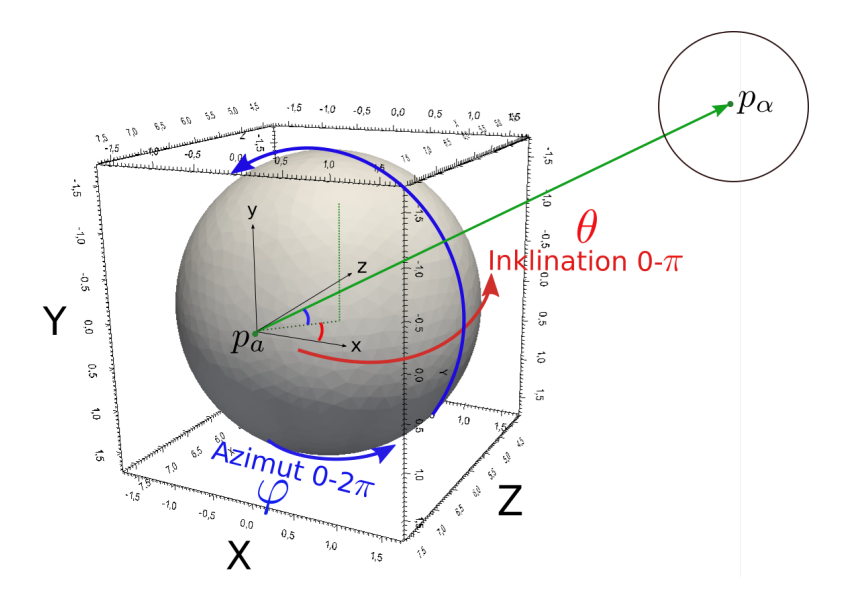

Abbildung 10: Positionierung der Zellen im 3D-Koordinatensystem.

#### <span id="page-39-0"></span>transporterbewegung

Im Kapitel [3](#page-30-1).6 wird die laterale Diffusion der Pheromontransporter in der Zellwand durch eine Diffusionsgleichung + Brownsche Bewegung interpretiert. Aus Zeit- und Verfahrensgründen wird dieser Schritt im diskreten Raum umgesetzt. Die Bewegung der Pheromonquelle findet nun auf dem Gitter der Zelloberfläche statt. Beschrieben wird diese Bewegung über die mittlere quadratische Verschiebung (MSD) über einen Zeitraum ∆t

$$
r^2 = 2n \cdot D_m \cdot \Delta t \tag{28}
$$

Das hat den Vorteil, dass die neue Position der Pheromonquelle nicht aufwendig errechnet werden muss. Die Neuberechnung könnte insbesondere dann zum Problem werden, wenn aus der idealisierten Kugelform der Zelle ein Shmoo wird. Die Positionen der Elemente können aus dem DUNE-Framework abgefragt werden. Da jetzt aber pro Zeitschritt ∆t der zurückgelegte Weg vorgegeben wird, da Elementweise gesprungen wird, ist dieser Weg von der Auflösung des Gitters abhängig. Die Konsequenz daraus ist, dass die Bewegung der Pheromontransporter umso schneller ist, je grobmaschiger das Gitter ist. Dieser Effekt muss kompensiert werden. Die Antwort darauf lautet: Je länger der zurückgelegte Weg im letzten Zeitschritt war, desto länger dauert es bis der nächste Sprung vollzogen wird. Der Transporter soll sich also nicht mehr nach jedem Zeitschritt bewegen. Das wird erreicht, in dem man die Sprungzeiten nach einer Exponentialverteilung zieht.

$$
t_s = \lambda \cdot e^{-\lambda x} \tag{29}
$$

 $t_s$  ist der Zeitpunkt des nächsten Sprungs der Signalquelle und  $\lambda$  ist die Ereignisrate. Die Ereignisrate λ berechnet sich aus:

<span id="page-40-1"></span>
$$
\frac{r^2}{2n \cdot D_m} = \Delta t = \frac{1}{\lambda}
$$
 (30)  

$$
\frac{2n \cdot D_m}{r^2} = \frac{1}{\Delta t} = \lambda
$$

Das zeitliche Intervall auf dem die Zufallszahlen der exponentiellen Verteilung gezogen werden, ist unbegrenzt.

Diese Simulationsmethode entspricht dem stochastischen Simulationsalgorithmus von Gillespie (SSA)[[1](#page-62-8)]

#### <span id="page-40-0"></span>gerichtete transporterbewegung

Da sich der Pheromontransporter auf einem Dreiecksgitter bewegt und jedes Dreieck drei Nachbarfelder hat, muss dieser sich für eine von drei Bewegungsrichtungen entscheiden. Dabei folgt er dem Konzentrationsgradienten aktiver Cdc42-Moleküle. Das heißt die Sprungrichtung ist gewichtet. Die Übergangswahrscheinlichkeiten werden ermittelt und normiert durch

$$
P_{i} = \frac{C_{i}}{\sum_{j=1}^{n} C_{i}} \quad n, j \in \{1, 2, 3\} \quad p_{i} \in [0, 1]
$$
 (31)

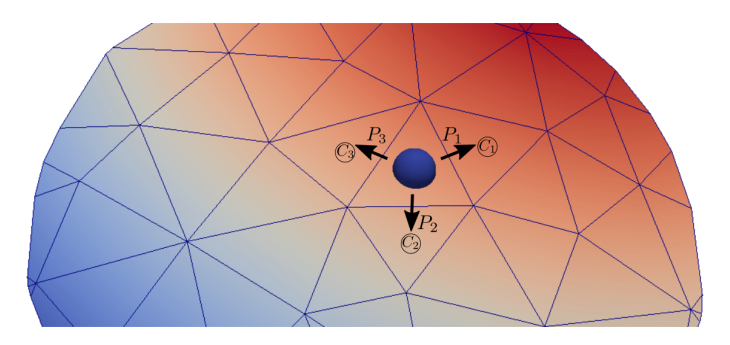

Abbildung 11: Die Wege über die Kanten eines Gitterelements sind gewichtet. Laut Abbildung ist die Übergangswahrscheinlichkeit P<sup>1</sup> höher als P<sub>2</sub> und P<sub>3</sub>. Der Konzentrationsgradient geht aufsteigend von blau nach rot.

#### <span id="page-41-0"></span>dune-framework

Die programmiertechnische Umsetzung der Simulation erfolgt in C++. Die Bibliothek für die Numerik ist DUNE 2.4.1. Dune folgt dem Paradigma der generischen Programmierung und basiert auf Templates. Für die Implementierung des Modells ist es aus Gründen der Kompatibilität ratsam dieser Strategie zu folgen, um Fehler bei der Programmausführung zu minimieren. Als Entwicklungsumgebung kommt Qt-Creator zum Einsatz. Alle Programmmodule mit ihren Kommunikationsschnittstellen sind in Abbildung [12](#page-42-3) zu finden. Die unterschiedliche Farbgebung deutet auf die Quelle der Entstehung hin. Die hellblauen Module sind Teil der Pheromon abhängigen Signaltransduktion und Cdc42-Aktivierung auf der Zelloberfläche. Die orangefarbene Einheit ist die physikalische Umsetzung des Shmoos und wurde von Goldenbogen et al.[[13](#page-63-0)] implementiert. Das gelbe Modul stammt aus dem Dune-Pdelab Tutorial für nichtlineare Wärmeleitungsgleichung<sup>2</sup> und dient als Basis für die Problemstellung.

<span id="page-41-1"></span>Im Folgenden sind die einzelnen Module aus Abbildung [12](#page-42-3) beschrieben

#### *Gitter*

Das Gitter wird aus einer Gmsh-Datei eingelesen. Der diskretisierte Bereich stellt für das Modell eine Besonderheit dar. Die Kugel (Kapitel [5](#page-38-2).2) ist ein dreidimensionales Objekt. Die Zelloberfläche, auf der die Diffusionsgleichung gelöst wird, ist zweidimensional. DUNE bietet einen Gittertyp an, der mit gemappten Dreiecksgittern auf dreidimensionale Strukturen umzugehen weiß: das ALU-Gitter, implementiert von Alkämper et al. [[7](#page-62-9)]

<span id="page-41-2"></span><sup>2</sup> <https://gitlab.dune-project.org/pdelab/dune-pdelab-tutorials>

<span id="page-42-3"></span>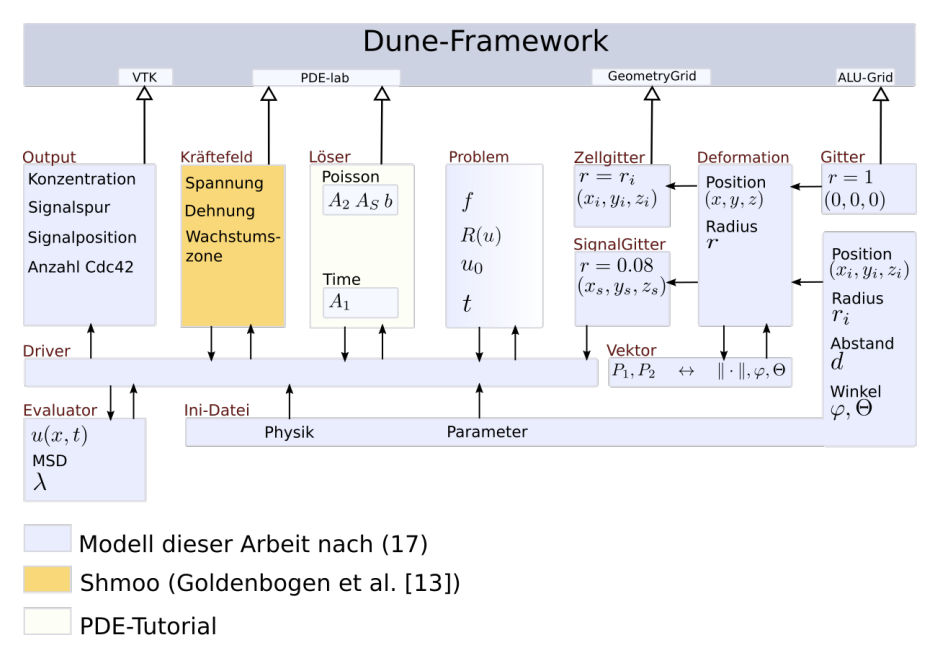

Abbildung 12: Modularer Aufbau des Programms: Vom obersten DUNE-Layer werden Unterklassen für die numerische Umsetzung gebildet (große Vererbungspfeile). Der Driver bildet die Kommunikationsschnittstelle für diese Klassen. Die Ergebnisse der Simulation werden über *Output* in externe Dateien zur Weiterverarbeitung geschrieben.

#### *Ini-Datei*

Die Ini-Datei enthält alle skalierbaren Parameter für die Zellgeometrie ([5](#page-38-2).2), die Problemstellung(3.[5](#page-30-0)) und die Elastizität und Plastizität des Shmoos [[13](#page-63-0)]. Die Datei wird bei Programmstart als Kommando-Parameter übergeben.

#### <span id="page-42-0"></span>*Vektor*

Vektor ist eine Template-Klasse für DUNE-Vektorfelder und Std-Vektoren. Repräsentiert werden zwei- und dreidimensionale Vektoren. Der Konstruktor akzeptiert 2 Punkte im Raum oder einen Punkt mit Betrag und Winkel (in 3D sind es zwei Winkel ([5](#page-38-2).2))

#### <span id="page-42-1"></span>*Deformation*

<span id="page-42-2"></span>Deformation ist eine Template-Wrapper-Klasse, verantwortlich für die Skalierung und Positionierung von Hefezellen im Raum. Die Memberfunktion für die Transformation eines Gitters bekommt die Skalierungsparameter aus der Ini-Datei.

#### *Zellgitter*

<span id="page-43-0"></span>Das Zellgitter ist das Ergebnis nach der Skalierung und ist der diskrete Raum für alle Zellen.

#### *Signalgitter*

<span id="page-43-1"></span>Das Signalgitter dient nur zur Visualisierung der Pheromon-Transporter auf den Zelloberflächen.

#### *Problem*

Die Klasse Problem implementiert die Ausdrücke  $A_2$  und b aus ([25](#page-35-0)), sowie den Anfangswert  $u_0$ . Neben dem aktuellen Zeitschritt t werden sämtliche Parameter für die Cdc42-Aktivierung und Signalgebung gehalten. Bei Übergabe des aktuellen Volumens  $V_{act}$  findet hier auch die Berechnung von ([13](#page-29-1)) statt.

#### <span id="page-43-2"></span>*Löser*

Das Löser-Modul wird aus dem PDE-Tutorial übernommen. Es besteht aus 2 Template-Klassen. Die erste Klasse implementiert die nichtlineare Poisson-Gleichung. Die zweite Klasse erbt von der ersten und erweitert diese mit dem Zeitterm. Der Löser selbst arbeitet mit dem impliziten Runge-Kutta Einschrittverfahren nach Roger Alexander[[1](#page-62-8)] unter Verwendung von Newton-Cotes Quadraturformeln.

#### <span id="page-43-3"></span>*Evaluator*

Der Evaluator bekommt nach jedem Zeitschritt den Koeffizienten-Vektor  $u_i$  aus ([25](#page-35-0)) übergeben und ermittelt daraus für alle Knotenpunkte die Lösung u. Hier wird auch die Transporterbewegung ([5](#page-40-0).4) gesteuert und der λ-Wert aus dem MSD an den Driver übergeben.

#### <span id="page-43-4"></span>*Kräftefeld*

<span id="page-43-5"></span>Das Kräftefeld beschreibt die physikalische Ausprägung des Shmoo. Dieser Prozess ist unabhängig von einer externen Signalgebung und kann vom Driver über einen Schwellwert von aktiven Cdc42 gestartet werden.

#### *Driver*

Der Driver ist der Datenbus für alle Module. Hier laufen die Informationen zusammen, werden aufbereitet und delegiert. Der Driver startet die Zeitschleife für die Simulation.

### <span id="page-44-0"></span>*Output*

Output ist eine Kollektion von Funktionen, die den Speicherort verwalten, Vtk-Dateien für die grafische Ausgabe des Ergebnisses anlegen und Csv-Dateien für die Datenauswertung generieren. Nach welchen Zeitschritten die Ausgabe erfolgen soll, kann über die Ini-Datei konfiguriert werden.

#### <span id="page-46-1"></span><span id="page-46-0"></span>parameter

Die Parametereinstellungen in Tabelle 1 beziehen sich bei allen Simulationen auf die MATa und MATα-Zelle.

| Parameter       | Beschreibung                                 | Modellwert                                    | Referenz                           |
|-----------------|----------------------------------------------|-----------------------------------------------|------------------------------------|
| Polarisierung   |                                              |                                               |                                    |
| $v_0$           | $Cdc42_{\text{cut}}$ Startkon-<br>zentration | $0.02 \mu M$                                  | $\begin{bmatrix} 12 \end{bmatrix}$ |
| $k_0$           | Basale Aktivierung                           | 0.067<br>$\mu$ ms $^{-1}$                     | $[12]$                             |
| k               | Autoaktivierung                              | 1.0 $\mu$ ms <sup>-1</sup>                    | $\begin{bmatrix} 12 \end{bmatrix}$ |
| $K_{m}$         | Michaeliskonstante                           | 0.1 $\mu$ m $\cdot \mu$ M                     | $[12]$                             |
| η               | <b>Basale</b><br>Deaktivie-                  | 1.0 $s^{-1}$                                  | $[12]$                             |
|                 | rung                                         |                                               |                                    |
| Pheromonsignal  |                                              |                                               |                                    |
| $D_s$           | Diffusion                                    | 300<br>$\mu$ m <sup>2</sup> s <sup>-1</sup>   | $\lceil 8 \rceil$                  |
| $k_B$           | Degradation                                  | $0.6 s^{-1}$                                  | [8]                                |
| $k_{\alpha}$    | Signalstärke                                 | $0.1$ [1]                                     | angenommen                         |
| Pheromonantwort |                                              |                                               |                                    |
| $D_m$           | Diffusion                                    | 0.001<br>$\mu$ m <sup>2</sup> s <sup>-1</sup> | angenommen                         |
| Cdc42 Pool      |                                              |                                               |                                    |
| h               | Max Cdc42                                    | 1000 [1]                                      | $[12],[28]$                        |

Tabelle 1: Parametereinstellungen für die Simulation

### <span id="page-46-2"></span>signalkopplung

Die Bildsequenz in Abbildung [13](#page-47-1) zeigt die Signalkopplung zwischen MATa- und MATα-Zelle, von links nach rechts und von oben nach unten. Zu Beginn stehen die Signale entgegengesetzt zueinander. Dann suchen sie sich ihren Weg auf dem Konzentrationsgradienten (Im Bild nicht zu sehen) in Richtung der Nachbarzelle. Am Ziel angekommen wachsen die Signale aufeinander zu. Das letzte Bild in der Sequenz deutet die Paarung nur an. Die Zelloberflächen kopulieren nicht.

<span id="page-47-1"></span>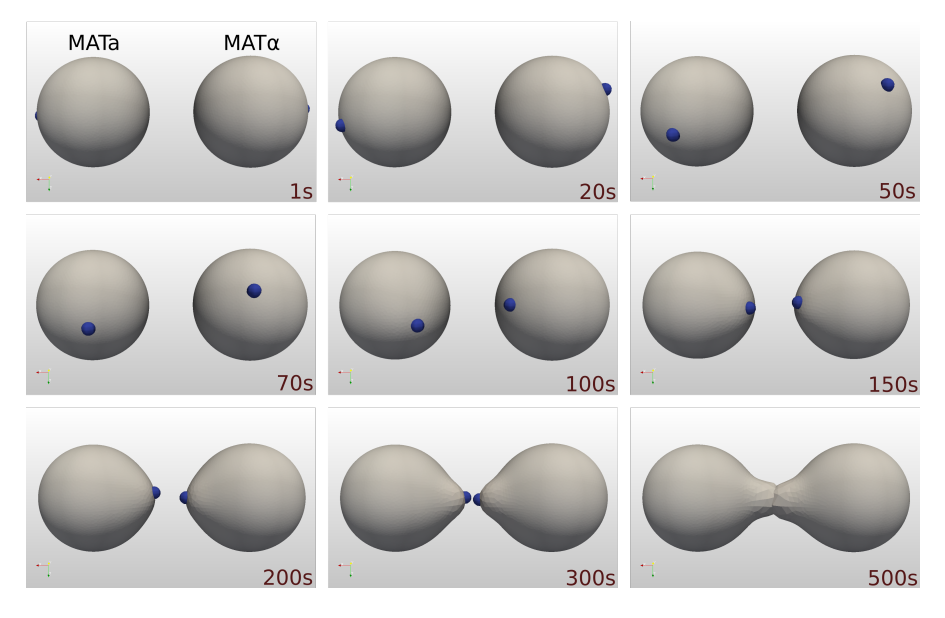

Abbildung 13: Signalkopplung und Paarung vom MATa und MATα während einer Simulationsdauer von 500s (von links nach rechts, von oben nach unten). Die Signalpositionen sind blau markiert. In der letzten Darstellung werden sie von den Shmoos verdeckt.

#### <span id="page-47-0"></span>konzentrationsprofil und signalspur

Die Simulation in Abbildung [14](#page-48-0) zeigt in der linken Spalte das Konzentrationsprofil aktiver Cdc42-Moleküle und in der rechten Spalte den Pfad, den die Pheromonsignale auf den Zelloberflächen dabei zurücklegen. Die Simulationsdauer beträgt 400s. Der Zelldurchmes-ser beträgt [5](#page-38-1)  $\mu$ m. Die Diskretisierung basiert auf Gitter C (5.1).

In den Bildsequenzen von Abbildung [15](#page-49-0)a ist der Ablauf der Shmoo-Bildung bei der Zell-Zell-Kommunikation von MATa-Zelle (links im Bild) und MATα-Zelle (rechts im Bild) zu sehen. Die Zellen haben einen Durchmesser von 5µm. Die Simulationszeit beträgt 1000 Sekunden. Zur besseren Visualisierung der Shmoos zeigen die Einfärbungen beider Zellen das Spannungsfeld aus dem Kräftefeldmodul an (rot: hohe Druckbelastung, blau: niedrige Druckbelastung). Nach einer anfänglichen Zeitverzögerung (Abbildung [15](#page-49-0)a) von 300s , in der die Signalquellen aufeinander zuwandern (in Abbildung [15](#page-49-0)a nicht zu sehen), erreicht die Cdc42-Konzentration auf der Oberfläche der MATα Zelle den Schwellwert von 0.02µm µM → Die MATα Zelle beginnt den Materialeinbau für den Shmoo (Bild [15](#page-49-1)b, [15](#page-49-2)c). Dieser Shmoo ist zunächst nicht auf die MATa Zelle ausgerichtet, da das Signal der MATα Zelle den Punkt der höchsten Konzentration noch nicht erreicht hat. Nach 500s beginnt auch die MATa Zelle mit dem Materialeinbau (Bild [15](#page-49-3)d). Nach 700s korrigiert die MATα Zelle die Ausrichtung (Bild [15](#page-49-4)e). Die Korrektur erfolgt zu einem Zeitpunkt,

<span id="page-48-0"></span>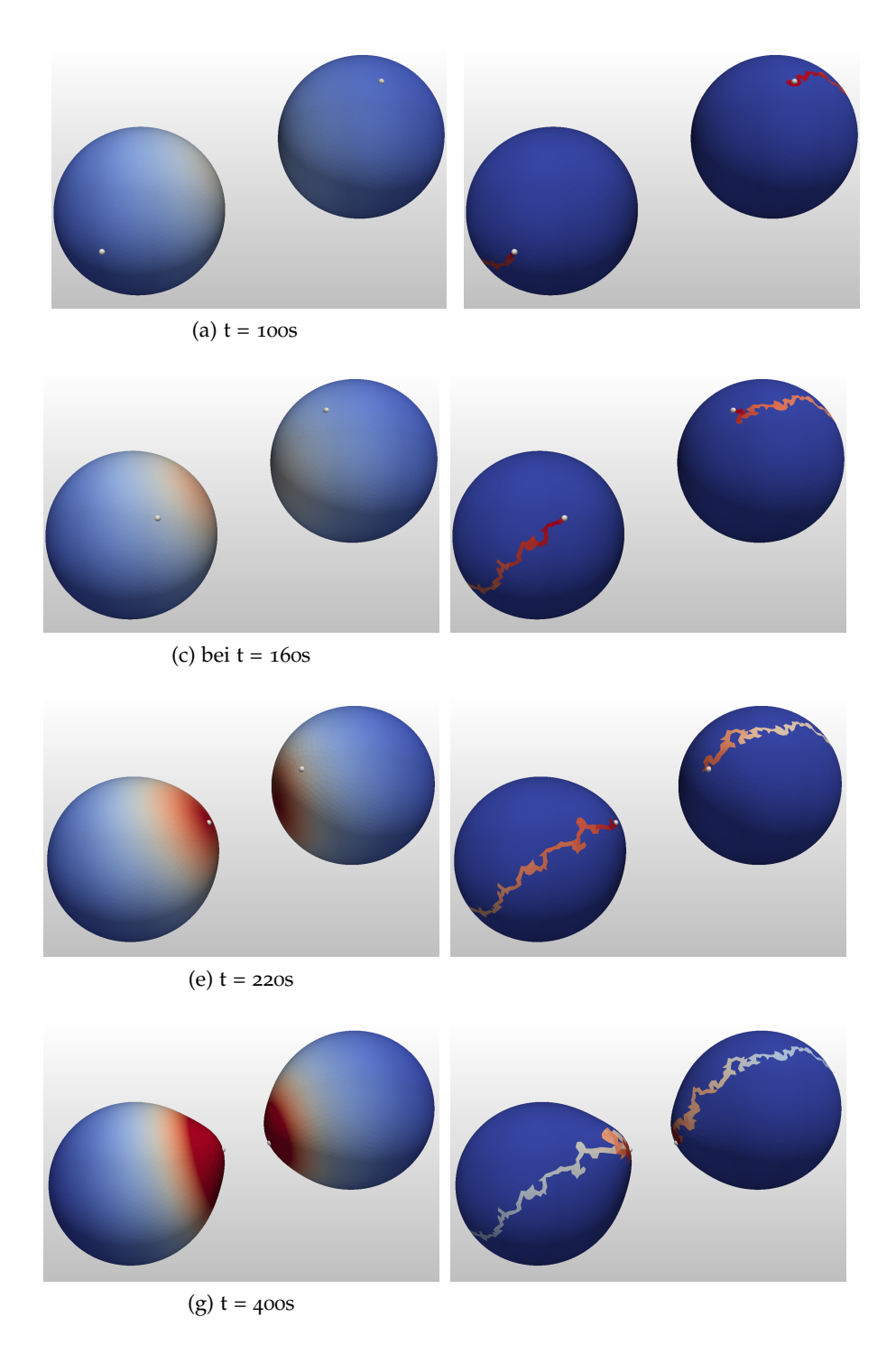

Abbildung 14: Simulation zeigt das Konzentrationsprofil (linke Spalte) und die Signalbewegung (rechte Spalte) zu verschiedenen Zeitpunkten. Die Simulationszeit beträgt 400s

an dem die Zelloberflächenspannung des ersten Shmoo-Tips bereits plastisch verformt ist. Das Diagramm in Abbildung [15](#page-49-5)g zeigt den zeitlichen Verlauf der Cdc42-Konzentrationen auf der Zelloberfläche.

<span id="page-49-6"></span><span id="page-49-0"></span>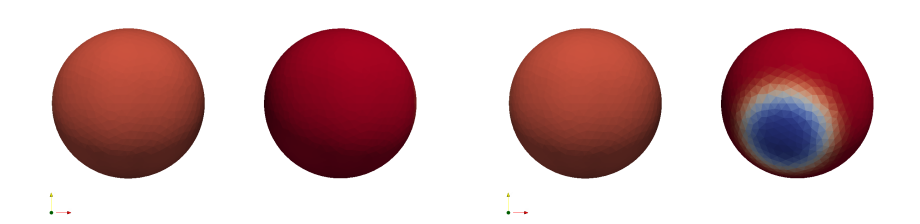

<span id="page-49-1"></span>(a) Zeitverzögerung von 300s (Signalwan-(b) Beginn des Materialeinbaus für den Shderung und Anstieg der Konzentration auf den Zelloberflächen. moo in der MATα-Zelle.

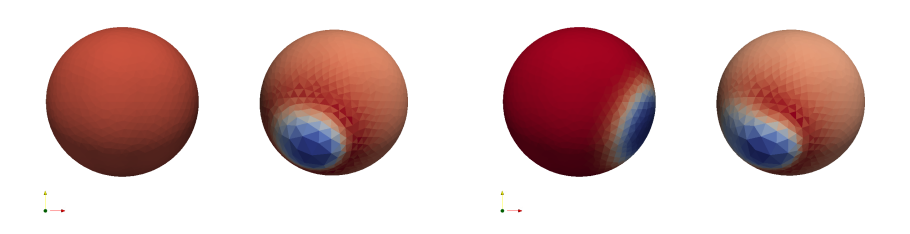

<span id="page-49-3"></span><span id="page-49-2"></span>(c) Wachstum des Shmoos der MATα-(d) MATa-Zelle beginnt den Materialein-Zelle. bau für den Shmoo.

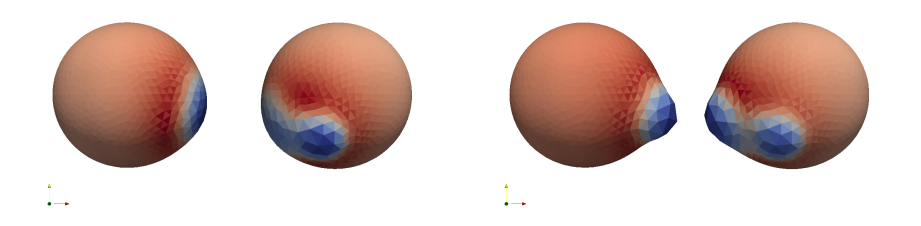

<span id="page-49-4"></span>(e) Der Shmoo der MATα-Zelle wird kor-(f) Beide Shmoos wandern aufeinander rigiert. zu.

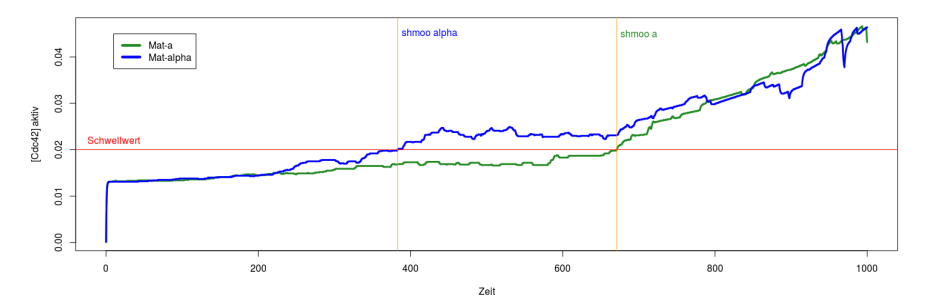

- <span id="page-49-5"></span>(g) Zeitverlauf der Simulation mit dem Schwellwert, bei dem der Materialeinbau beginnt (horizontale Linie). Die Vertikalen Linien markieren die Zeitpunkte für den MATa-Shmoo und den MATα-Shmoo.
- Abbildung 15: Bildfolge zeigt die Paarung von MATa- und MATα-Zelle. Die MATα-Zelle bildet dabei eine irreversible Deformation aus, die über eine Richtungskorrektur abgebrochen wird.

#### <span id="page-50-0"></span>szenario variable zellgröße

Konzentrationsverlauf von Cdc42 und Polarisation auf der Zelloberfläche in Abhängigkeit des Zellradius. Einstellungen:

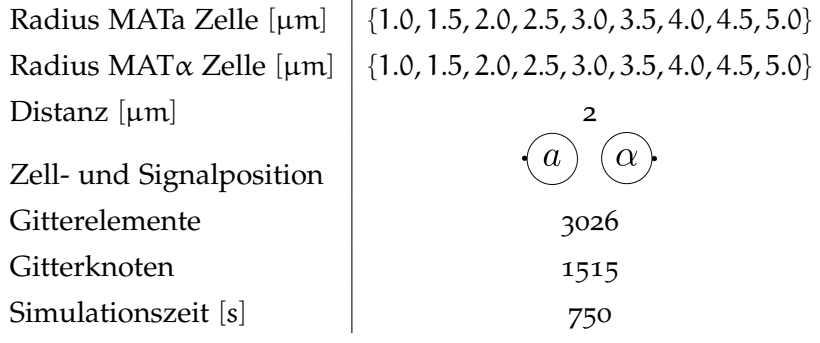

Bis zum Zeitpunkt des Materialeinbaus bleibt die Menge an gebun-

<span id="page-50-1"></span>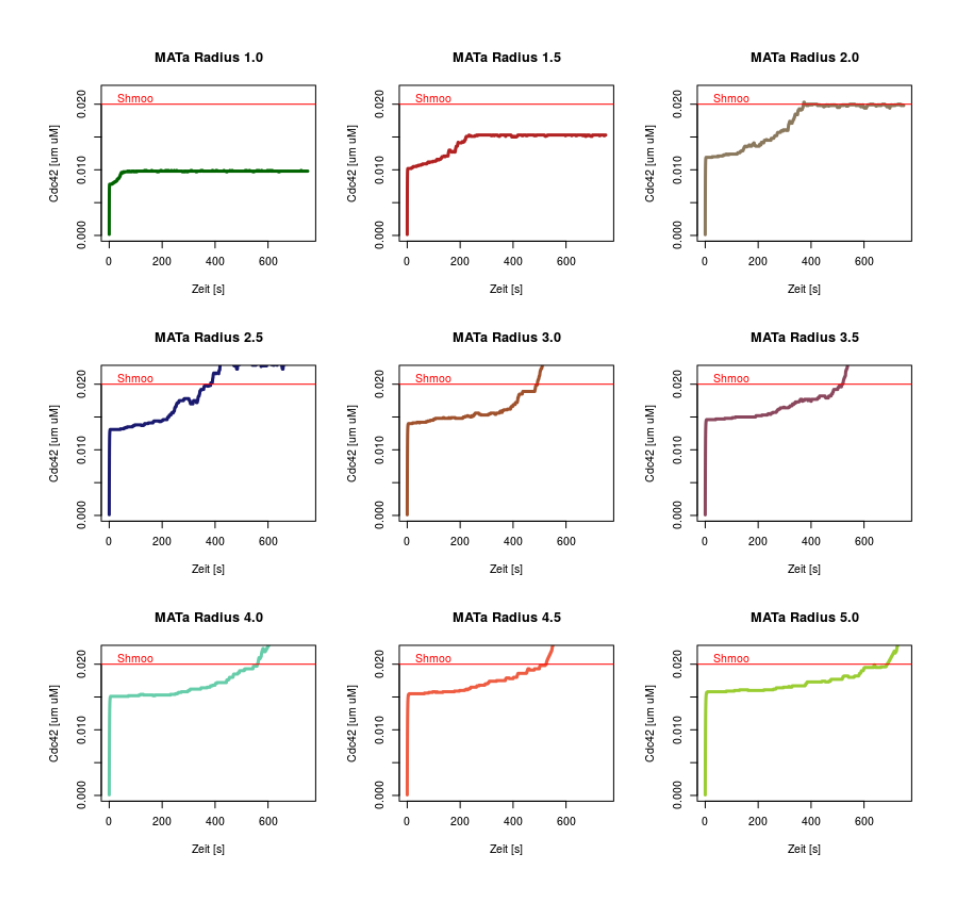

Abbildung 16: Zeitpunkt der Shmoo-Bildung in Abhängigkeit des Zellvolumens, gesteuert über den Zellradius.

denen Cdc42 nahezu konstant, während die Konzentration stetig ansteigt. Erst beim Erreichen des Schwellwerts für den Shmoo, steigen beide Kurven drastisch, bedingt durch den geringeren Abstand der Pheromonquellen. Zellen deren Radius < 2 µm ist haben den Kon-

zentrationsschwellwert nicht erreicht und dadurch keinen Shmoo gebildet. Bei den Zellen mit einem Radius >= 2 µm verzögert sich der Zeitpunkt des Materialeinbaus mit ansteigender Zellgröße (Abbildung [16](#page-50-1)).

Bei allen Fällen tritt nach wenigen Sekunden bereits eine Cdc42-Sättigung der Zelloberfläche ein (Abbildung [17](#page-51-0)). Die Kurvencharakteristik und der Zeitpunkt der Sättigung ist sowohl für die Konzentration als auch für die Anzahl der aktiven Cdc42-Moleküle identisch.

<span id="page-51-0"></span>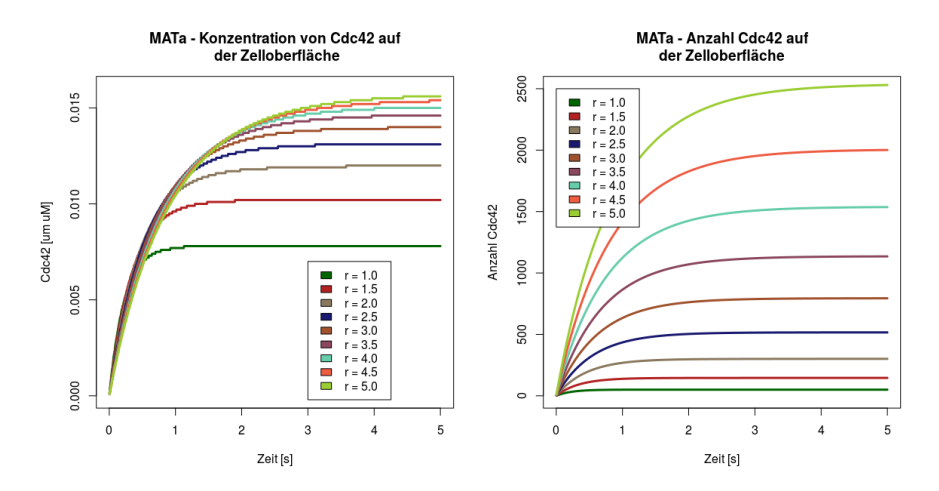

Abbildung 17: Sättigung von aktiven Cdc42 auf der Zelloberfläche in Abhängigkeit des Zellradius.

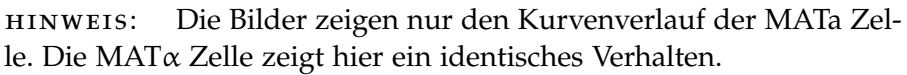

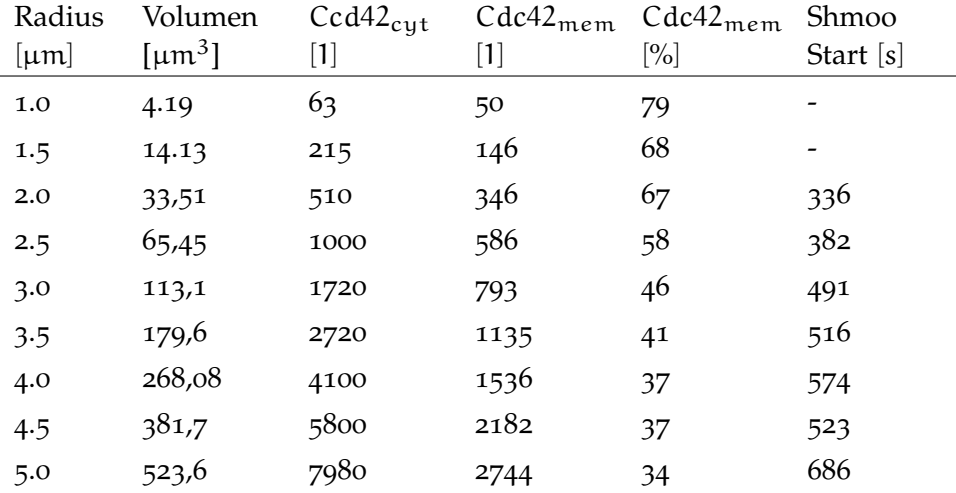

Tabelle 2: Beziehung zwischen Zellvolumen und Verfügbarkeit von Cdc42

Bei konstanter Gittergröße vergrößern sich die Elementflächen bei ansteigendem Zellvolumen. Das hat Konsequenzen für die Bewegung der Signalquellen. Der Plot in Abbildung [18](#page-52-2) zeigt die Beziehung zwischen Zellvolumen und generierter Ereignisrate λ. Die λ-Verteilung ist zur Besseren Übersicht auf das Intervall [0 − 3] reduziert. Die Häufigkeit von höheren Ereignisraten überwiegt bei kleinen Zellradien, respektive niedrige Ereignisraten bei größeren Zellradien, was zu erwarten ist.

<span id="page-52-2"></span>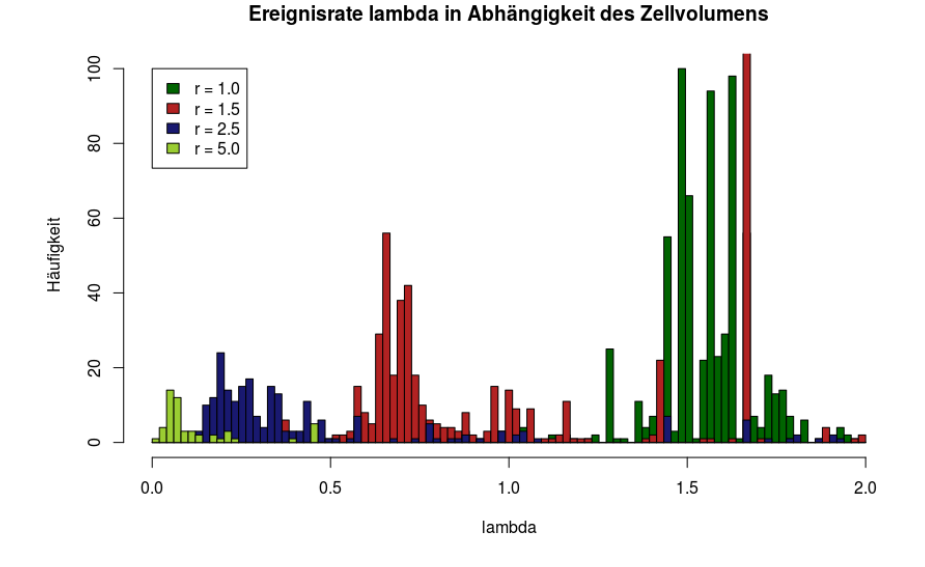

Abbildung 18: Häufigkeit von Ereignisraten am Beispiel von 4 Zellradien

#### <span id="page-52-0"></span>szenario variable gittergröße

Dieses Szenario dient dazu, die laterale Diffusion auf der Zelloberfläche zu untersuchen. Das Signal legt bei Gitter 1 (Gitter A [5](#page-38-1).1) pro Ereignis einen längeren Weg zurück als bei Gitter 3 (Gitter C). Die Kompensation erfolgt dadurch, dass bei Gitter 1 dieses Ereignis seltener stattfindet. Gemessen wird die Ereignisrate λ. Je größer λ ist, desto wahrscheinlicher ist es, dass der zeitliche Abstand zwischen 2 Signalbewegungen klein ist. Settings:

<span id="page-52-1"></span>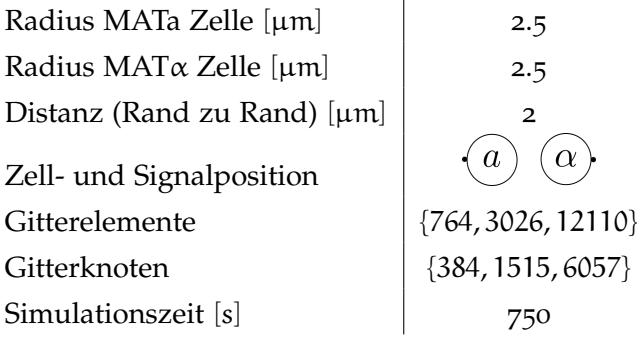

<span id="page-53-0"></span>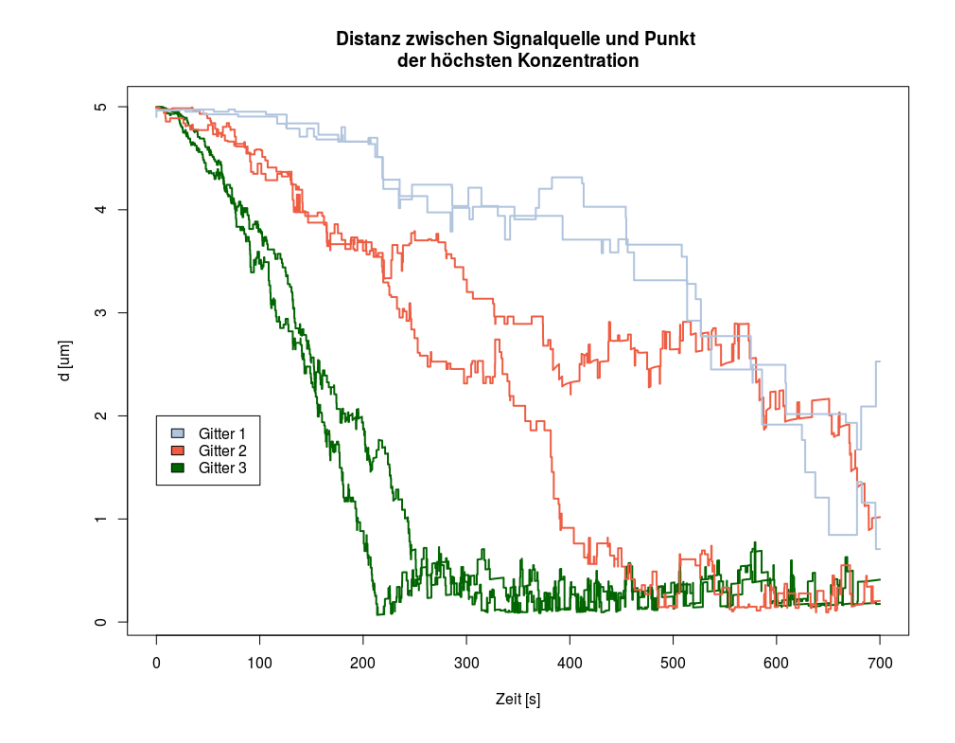

Abbildung 19: Distanz der Signalquelle zum Punkt der höchsten Konzentration in Abhängigkeit der Zeit für alle 3 Gittertypen und jeweils für beide Zellen (MATa- und MATα). Beginnend auf der gegenüberliegenden Seite der Zelle, beträgt die Distanz 2 Zellradien (hier 2 · 2.5µm). Die Kurven zeigen die stochastische Bewegung in Richtung des Zielpunkts. Je feiner das Gitter, desto häufiger sind die Bewegungssprünge, desto kleiner die zurückgelegte Distanz. Die Signale erreichen das Ziel nicht zum gleichen Zeitpunkt.

szenario variable menge an cdc42 im cytosol

Über den Bifurkationsparameter v lässt sich die verfügbare Menge an cytosolischen Cdc42 steuern. Hier wird  $v_0$  zu Beginn der Simulation verändert und der Konzentrationsverlauf von aktivierten Cdc42 an der Zelloberfläche aufgezeichnet.

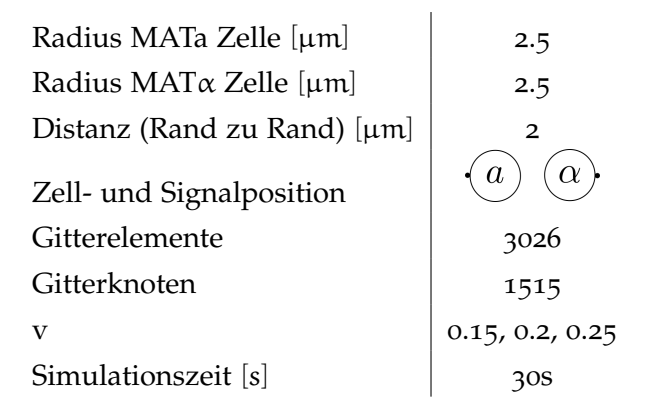

<span id="page-54-0"></span>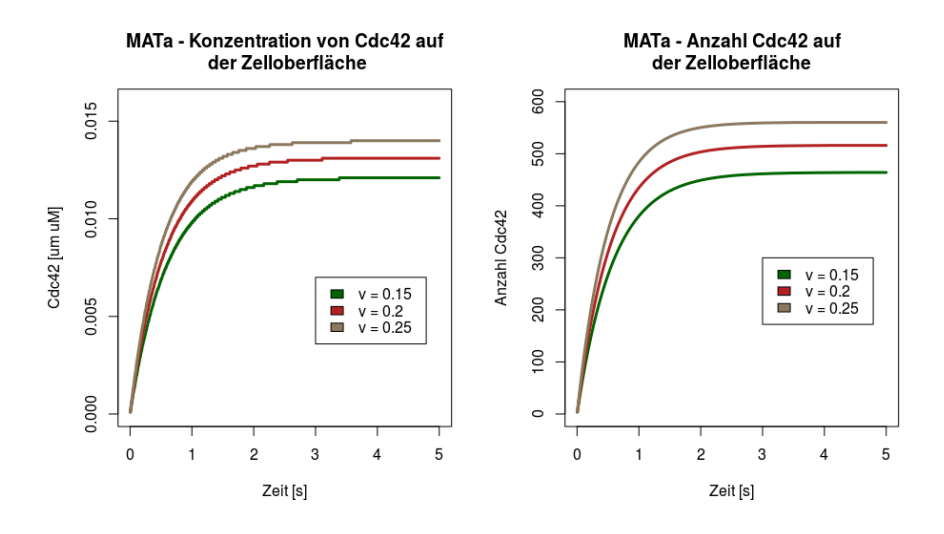

Abbildung 20: Sättigung von aktiven Cdc42 auf der Zelloberfläche in Abhängigkeit von v.

Die Auswertung in Abbildung [20](#page-54-0) zeigen das gleiche Verhalten für den Cdc42-Konzentrationsverlauf (linkes Diagramm) und Anzahl auf der Zelloberfläche (rechtes Diagramm) wie bei ([6](#page-50-0).4). Bei der variablen Zellgröße errechnete das Programm die Menge an cytosolischen Cdc42 ([3](#page-28-0).4). In [6](#page-52-1).6 wird über v die Cdc42-Menge festgelegt. Bei dem unteren Wert von  $v = 0.15$  steht weniger Cdc42 zur Verfügung und somit wird auch weniger Cdc42 rekrutiert (grüner Kurvenverlauf). Analog dazu sind die anderen Kurvenverläufe zu interpretieren.

# <span id="page-56-0"></span>DISKUSSION

#### <span id="page-56-1"></span>*Polarisierung*

Mit diesem Modell ist es erstmals gelungen Pheromonsignalgebung, Zellpolarisation und Zelldeformation bei Hefezellen des Typs *Saccharomyces cerevisiae* zu vereinen und diese Abläufe im dreidimensionalen Raum zu simulieren. Obwohl des hohen Abstraktionsgrades, bei dem nur die Schalt- und Verbindungsstellen aller oben genannten Prozesse modelliert sind, zeigen die Simulationsergebnisse das zu erwartende Verhalten, wenn auch die gewonnen Daten von den bisherigen Erkenntnissen aus anderen Teilmodellen teilweise deutlich abweichen können. Ein Vergleich ist auch insofern schwierig, als das es keine ganzheitlichen Ansätze gibt, sondern nur viele Teilmodelle mit unterschiedlichen Herangehensweisen.

Das Modell in dieser Arbeit unterscheidet zwischen Polarisation und Deformation. Während die Polarisation extrem schnell abläuft und im Sekundenbereich liegt ([6](#page-50-0).4), können bis zur Deformation der Zellmembran und der Zellwand einige Minuten vergehen. Als Modellreferenz wurde die Arbeit von [[12](#page-63-4)] herangezogen, aus dem auch alle Parameter für die Cdc42- Aktivierung in das Modell aufgenommen wurden. Dort geht auch hervor, dass die Diffusion  $D_{\text{cut}}$  von cytosolischen Cdc42 durch eine Zelle mit einem Durchmesser von 3µm in etwa 1s dauert. Der Zeitpunkt der Sättigung von aktiven Cdc42 auf der Zelloberfläche in der Simulation [6](#page-50-0).4 bestätigen diese Beobachtung. Mit D<sub>cut</sub> wird Cdc42 aus dem Cytosol rekrutiert und an der Zelloberfläche verankert. Diese Zeit verlängert sich, je größer der Durchmesser der Zelle ist (Abbildung [15](#page-49-6)). Der Wert für die Diffusion an der Zelloberfläche  $D_m$  ist angenommen und basiert auf der Annahme, dass die Diffusion von Cdc42 im Cytosol sehr schnell abläuft (D<sub>cut</sub> → ∞) und Cdc42 auf der Zelloberfläche sehr langsam diffundiert ( $D_m \rightarrow 0$ ). Gewonnene Erkenntnisse über  $D_m$  variieren sehr stark. So wurde bei [[12](#page-63-4)] der Wert auf 0.1μm<sup>2</sup>s<sup>−1</sup> festgesetzt*,* bei Klunder et al.[[21](#page-63-5)] beträgt der Wert für D $_{\rm m}$  0.03 $\mu$ m $^2$ s $^{-1}$ , ebenso bei [[28](#page-64-4)]. Versuche mit diesen Werten hatten eine extrem schnelle Polarisation zu Folge (< 0.005s), vermutlich verursacht durch das Pheromonsignal, dessen Diffusion mit D $_{\rm s} =$  300  $\mu {\rm m}^2 {\rm s}^{-1}$  geschätzt wurde [[8](#page-62-10)]. Versuche mit  $D_m = 0.001 \mu m^2 s^{-1}$  in Verbindung mit dem Signal ergab ein zufriedenstellendes Verhalten für die Polarisierung.

Im Kräftemodul aus [[13](#page-63-0)] entsteht der Shmoo über den Tugordruck, unabhängig von getriggerten Signalen. Die Zelldeformation beginnt dort nach ca 50s in der Wachstumszone. Das Signal aus dem Modell braucht für das Durchwandern einer Hemisphäre, bei einem Zelldurchmesser von 5µm, ca 500s. Die Definition eines Schwellwertes für den Shmoo ist daher unerlässlich, damit es in dem Modell überhaupt zu einer gezielten Paarung kommt und der Shmoo nicht unkontrolliert wächst. Auch wenn der gewählte Wert von 0, 02 µm uM nur angenommen wurde und auf der Annahme beruht, dass mindestens die Hälfte aller Cdc42-Moleküle aktiviert sein müssen, so trägt er doch dem Umstand Rechnung, dass zwischen dem externen Stimulus und der Aktinpolymerisation, respektive der Genexpression eine gewisse Zeit vergehen muss, bis der Shmoo entstehen kann, was hier aber nicht näher untersucht wurde.

#### <span id="page-57-0"></span>*Signalbewegung*

Die Entscheidung Bewegungen der Signalquellen auf einem diskreten Gitter zu simulieren war zunächst umstritten und zwar aus folgenden Gründen:

- Bei einem mathematischen Modell geht man grundsätzlich immer von einem kontinuierlichen Problem aus. Die Bewegung des Signals auf der Zelloberfläche hätte mit einer zusätzlichen Differentialgleichung gelöst werden müssen, bei der die Richtung der Bewegung ein stochastisch Ereignis darstellt (Kapitel [3](#page-30-1).6). Die numerische Lösung dieser Gleichung entspräche dann der Signalposition im nächsten Zeitschritt.
- Wie in [5](#page-39-0).3 bereits angeführt ist die diskrete Bewegung über die Gitterelemente stark von der Elementgröße abhängig und wird somit über die Wahl der Simulationsumgebung beeinflusst und nicht über die Modellparameter, was ungünstig ist.

Gegenargumente sind, wenn man die Gitterelemente ausreichend klein wählt, so dass der MSD  $\rightarrow 0$  geht, nähert man sich der kontinuierlichen Lösung an. Des weiteren ist die Umsetzung über das MSD praktikabler, da zum einen das DUNE-Framework viele Daten über die Elemente während einer Simulation liefert und zum anderen die Positionen auf einer inhomogenen Oberfläche im 3D-Raum aufwendig zu berechnen sind. Abbildung [19](#page-53-0) zeigt die Validierung des MSD für die 3 verschiedenen Gittertypen ([5](#page-38-1).1). Es ist zu erwarten, dass sich alle Kurven zum gleichen Zeitpunkt am Ort der höchsten Konzentration treffen, da Ort und Strecke konstant sind. Dies ist nicht der Fall. Die Abweichungen sind erheblich, so erreicht z.B das Signal auf Gitter C seinen Zielort bereits nach 200s, während es bei Gitter A 700s sind. Durch den stochastischen Prozess sind Schwankungen zu erwarten (wie bei Gitter C zwischen MATa und MATα Zelle), aber nicht in dem hohen Ausmass.

Wenn man sich die Lambda-Werte in den generierten Daten anschaut,

so fallen einem teilweise extrem hohe Ausreißer auf. Ein Nachrechnen hat aufgezeigt, dass der Ausdruck ([31](#page-40-1)) aus der geringen Diffusionskonstante D<sub>m</sub> im Zähler (Größenordnung 10<sup>-3</sup>) und der sehr kleinen MSD im Nenner (Größenordnung 10<sup>−4</sup> - 10<sup>−7</sup>) einer hohen Instabilität unterworfen ist. Kleinste Schwankungen in den Nachkommastellen verursachen sehr große Schwankungen in der Ereignisrate. Diese Ausreißer können eine Größenordnung von 10<sup>6</sup> aufweisen, so dass auch die Ereignisrate bei kleinen Gittern sehr groß sein kann und demzufolge auch der zeitliche Abstand. So ist die große Diskrepanz zwischen den Bewegungsabläufen in Abbildung [19](#page-53-0) vermutlich dieser numerisch instabilen Situation geschuldet und weniger dem Konzept. Abhilfe könnte das Rechnen mit logarithmischen Zahlen sein mit anschließender Rückumwandlung des Ergebnisses. Es ist auch möglich, dass der stochastische Prozess noch nicht konvergiert und die richtige Gittergröße noch nicht gefunden ist. Hier sind weitere Test mit feineren Gittertypen notwendig.

In den Versuchen werden die Signalquellen zum Zeitpunkt  $t_0$  bereits positioniert und zwar wurde die weiteste Entfernung voneinander gewählt, so das jedes Signal eine Hemisphäre durchwandern muss. Ebenso wurde angenommen, dass der Ort der Polarisierung und der Signalquelle identisch sind. Es ist gar nicht sicher, ob dieses Setting der Realität entspricht. Für das Modell wurde nicht untersucht, zu welchem Zeitpunkten die Transporter (bei MATa Zellen) und der Vesikeltransport (bei MATα Zellen) aktiv sind und wo sich befinden.

#### <span id="page-58-0"></span>*Deformation*

Das Kräftemodul ist in die Signalkopplung erfolgreich integriert. Ein Problem gibt es noch bei dem Verfeinerung des Gitters während der Shmoo-Entstehung. Durch das Wachstum vergrößern sich die Gitterelemente. Dem kann durch den Einbau weiterer Untergitter in den betreffenden Elementen begegnet werden, so das eine gleichbleibende Gitterstruktur gewährleistet ist. Es ist nicht gelungen diesen Vorgang in Kombination mit der Signalkopplung zu aktivieren. Bei der Verfeinerung entstehen neue Elemente und Knotenpunkte. Das muss dem Löser mitgeteilt werden, über eine Update-Funktion auf den diskreten Ansatzraum.

Die Kopulation der Oberflächen beider Zellen wird bewusst weggelassen, weil durch das Aufbrechen der Zelloberfläche zu Beginn der Kopulation ein neues mathematisches Problem entstehen würde.

<span id="page-60-0"></span>Die Modellierung und Programmierung der Signalübertragung von Hefezellen zielte auf eine generelle Machbarkeit ab. Das Verhalten der Polarisation wurde untersucht ([7](#page-56-0)) und entspricht im Wesentlichen der Erwartungshaltung. Eine Anpassung der Parametereinstellungen hätte möglicherweise noch genauere Übereinstimmungen zu Tage gebracht. Die Validierung der Modelldaten über eine biologische Fragestellung steht noch aus. Das könnte die Bestimmung des Zeitpunktes der Shmoo-Ausprägung in einer größeren Zellpopulation sein unter Zugabe von a- bzw. alpha-Faktor. Die Validierung könnte dann über mikroskopische Aufnahmen mit anschliessender Bilderkennung geschehen [[17](#page-63-12)].

Generell ist das Verfahren bei rastermikroskopischen Aufnahmen von Paarungs-Prozessen sehr aufwendig. Wie in Kapitel 2 angesprochen könnte der Ausbau des Modells für Simulation in einem Zellverbund ein lohnenswertes Ziel sein, um bildgebende Verfahren bei der Untersuchung von Hefe- oder andere Zellen zu unterstützen, bzw. zu ersetzen. Mit der vorliegenden Arbeit wurde dafür der Grundstein gelegt. Um diesem Ziel ein Stück näher zu kommen, sind als nächstes zwei wichtige Schritte notwendig:

- 1. Simulation der Signalübertragung von drei Zellen: Zwei Zellen des einen Typs senden Signale an eine Zelle des anderen Typs (z.B 2xMATa + 1xMAT $\alpha$ ). Mit dieser Einstellung liese sich das Verhalten bei der Polarisation noch genauer Untersuchen. Für welche MATa-Zelle entscheidet sich die MATα-Zelle? Welchen Einfluss hat jetzt der Bifurkationsparameter v? Auch die Variation der Signalstärke  $k_{\alpha}$  ist hier interessant. Dieser Wert würde die Intensität von a-, α-Faktor ausdrücken. Dann könnte man fragen: Wie viel a, -α-Faktor muss ich zugeben, um bei den Zellen einen Shmoo auszulösen? Für diese Simulationsreihe muss die Problemklasse aus [5](#page-41-0).5 mit einer Akkumulation von Signaltermen auf der rechten Seite der Gleichung ([17](#page-30-2)) erweitert werden.
- 2. Verkürzung der Simulationszeiten: Für die Simulation weiterer Zellen muss über eine Parallelisierung der Prozesse nachgedacht werden. Schon jetzt dauert die Simulation zweier Zellen mit einem Radius von 2.5 µm unter Verwendung des Gittertyps C, mehrere Tage, bei einer Simulationszeit von 1000s mit der Rechnerkonfiguration aus Abbildung [9](#page-38-3). Das DUNE-Framework unterstützt paralleles Rechnen. Inwieweit auch Gra-

#### 54 AUSBLICK

fikkarten mit eingebunden werden können, muss noch untersucht werden.

Auch sind weitere Analysen notwendig, um den genauen Umstand, bzw. Zeitpunkt der Shmoo-Ausprägung bestimmen zu können. Hierfür ist eine Betrachtung der Aktinpolymerisation und der Genexpression, die durch die Signaltransduktion via Pheromone ausgelöst werden, unerlässlich. Diese Informationen müssen dann in das Modell mit einfließen.

- <span id="page-62-8"></span><span id="page-62-0"></span>[1] Roger Alexander. "Diagonally Implicit Runge–Kutta Methods for Stiff O.D.E.'s". In: *SIAM Journal on Numerical Analysis* 14.6 (1977), S. 1006–1021.
- <span id="page-62-3"></span>[2] Steven J. Altschuler, Sigurd B. Angenent, Yanqin Wang und Lani F. Wu. "On the spontaneous emergence of cell polarity". In: *nature letter* 454 (2008), S. 886–889.
- <span id="page-62-2"></span>[3] Naama Barkai, Mark D. Rose und Ned S. Wingreen. "Protease helps yeast find mating partners". In: *nature Scientific Correspondence* 396 (1998), S. 422–423.
- <span id="page-62-6"></span>[4] Frédéric Boudon, Jérôme Chopard, Olivier Ali, Benjamin Gilles, Olivier Hamant, Arezki Boudaoud, Jan Traas und Christophe Godin. "A Computational Framework for 3D Mechanical Modeling of Plant Morphogenesis with Cellular Resolution." In: *PLoS Computational Biology* 11.1 (2015). url: [http://](http://dblp.uni-trier.de/db/journals/ploscb/ploscb11.html#BoudonCAGHBTG15) dblp.uni-trier.de/db/journals/ploscb/ploscb11.html# [BoudonCAGHBTG15](http://dblp.uni-trier.de/db/journals/ploscb/ploscb11.html#BoudonCAGHBTG15).
- <span id="page-62-1"></span>[5] Al Capp. In: *The Short Life and Happy Times of the Shmoo*. Overlook Books, 2003, S. 144. isbn: 978-1585674626.
- <span id="page-62-4"></span>[6] Weitao Chen, Qing Nie, Tau-Mu Yi und Ching-Shan Chou. "Modelling of Yeast Mating Reveals Robustness Strategies for Cell-Cell Interactions". In: *PLoS Comput Biol* 12.7 (2016), e1004988.
- <span id="page-62-9"></span>[7] Andreas Dedner, Robert Klöfkorn und Martin Nolte. "The DUNE-ALUGrid Module." In: *CoRR* abs/1407.6954 (2014). url: [http:](http://dblp.uni-trier.de/db/journals/corr/corr1407.html#DednerKN14) [//dblp.uni- trier.de/db/journals/corr/corr1407.html#](http://dblp.uni-trier.de/db/journals/corr/corr1407.html#DednerKN14) [DednerKN14](http://dblp.uni-trier.de/db/journals/corr/corr1407.html#DednerKN14).
- <span id="page-62-10"></span>[8] Christian Diener, Gabriele Schreiber, Wolfgang Giese, Gabriel del Rio, Andreas Schröder und Edda Klipp. "Yeast Mating and Image-Based Quantification of Spatial Pattern Formation." In: PLoS Computational Biology 10.6 (2014). URL: [http://dblp.uni](http://dblp.uni-trier.de/db/journals/ploscb/ploscb10.html#DienerSGRSK14)[trier.de/db/journals/ploscb/ploscb10.html#DienerSGRSK14](http://dblp.uni-trier.de/db/journals/ploscb/ploscb10.html#DienerSGRSK14).
- <span id="page-62-5"></span>[9] Charles M. Elliott, Björn Stinner und Chandrasekhar Venkataraman. "Modelling cell motility and chemotaxis with evolving surface finite elements". In: *the royal society* 9.76 (2012).
- <span id="page-62-7"></span>[10] Charles M. Elliott, Carsten Gräser, Graham Hobbs, Ralf Kornhuber und Maren-Wanda Wolf. *A Variational Approach to Particles in Lipid Membranes*. Mai 2016. DOI: [10.1007/s00205-016-1016-](http://dx.doi.org/10.1007/s00205-016-1016-9) [9](http://dx.doi.org/10.1007/s00205-016-1016-9). arXiv: 1512.02375v2 [math.AP]. URL: http://arxiv.org/ [abs/1512.02375v2;http://arxiv.org/pdf/1512.02375v2](http://arxiv.org/abs/1512.02375v2; http://arxiv.org/pdf/1512.02375v2).
- <span id="page-63-7"></span>[11] Stefan Engblom, Lars Ferm, Andreas Hellander und Per LĶtstedt. "Simulation of stochastic reaction-diffusion processes on unstructured meshes". In: *Revised version in SIAM J. Sci. Comput. 31(3):1774-1797, 2009* (Apr. 2008). doi: [10.1137/080721388](http://dx.doi.org/10.1137/080721388). ar-Xiv: 0804.3288v1 [math.NA]. URL: http://arxiv.org/abs/ [0804.3288v1;http://arxiv.org/pdf/0804.3288v1](http://arxiv.org/abs/0804.3288v1; http://arxiv.org/pdf/0804.3288v1).
- <span id="page-63-4"></span>[12] Wolfgang Giese, Martin Eigel, Sebastian Westerheide, Christian Engwer und Edda Klipp. "Influence of cell shape, inhomogeneities and diffusion barriers in cell polarization models". In: *Physical Biology* 12.6 (2015).
- <span id="page-63-0"></span>[13] Björn Goldenbogen, Wolfgang Giese, Marie Hemmen, Jannis Uhlendorf, Andreas Herrmann und Edda Klipp. "Dynamics of cell wall elasticity pattern shapes the cell during yeast mating morphogenesis." In: Open Biol vol. 6.no. 9 (Sep. 2016). DOI: [10.](http://dx.doi.org/10.1098/rsob.160136) [1098/rsob.160136](http://dx.doi.org/10.1098/rsob.160136).
- <span id="page-63-2"></span>[14] Andrew B. Goryachev und Marcin Leda. "Gradient Sensing: Engineering the Yeast Love Affair". In: *Current Biology* 26 (2016), S. 461–465.
- <span id="page-63-3"></span>[15] Andrew B. Goryachev und Alexandra V. Pokhilko. "Dynamics of Cdc42 network embodies a Turing-type mechanism of yeast cell polarity". In: *Science Direct FEBS Letters* 582.10 (2008), S. 1437– 1443.
- <span id="page-63-6"></span>[16] W. Helfrich. "Elastic Properties of Lipid Bilayers: Theory and Possible Experiments". In: *Zeitschrift für Naturforschung C* 28.11- 12 (1973), S. 693–703.
- <span id="page-63-12"></span>[17] Marie Hemmen. "Eine quantitative Beschreibung der Paarungsmorphologie von Saccharomyces cerevisiae". Magisterarb. Theoretische Biophysik, 2017.
- <span id="page-63-8"></span>[18] Martin Hermann. In: (2004).
- <span id="page-63-1"></span>[19] Lori B. Huberman und Andrew W. Murray. "Genetically Engineered Transvestites Reveal Novel Mating Genes in Budding Yeast". In: *Genetics* vol. 195.no. 4 (Dez. 2013), S. 1277–1290.
- <span id="page-63-10"></span>[20] Thomas Jenni. *EInführung in die Finite-Elemente-Methode - Mentorierte fachwissenschaftliche Arbeit mit pädagogischem Fokus*. 2011.
- <span id="page-63-5"></span>[21] Ben Klünder, Tina Freisinger, Roland Wedlich-Söldner und Erwin Frey. "GDI-Mediated Cell Polarization in Yeast Provides Precise Spatial and Temporal Control of Cdc42 Signaling." In: *PLoS Computational Biology* 9.12 (2013). URL: [http://dblp.uni](http://dblp.uni-trier.de/db/journals/ploscb/ploscb9.html#KlunderFWF13)[trier.de/db/journals/ploscb/ploscb9.html#KlunderFWF13](http://dblp.uni-trier.de/db/journals/ploscb/ploscb9.html#KlunderFWF13).
- <span id="page-63-11"></span>[22] Peter Knabner und Lutz Angermann. In: *Numerik partieller Differentialgleichungen*. Springer, 2000. isbn: 978-3-642-57181-7.
- <span id="page-63-9"></span>[23] Max Koecher und Aloys Krieg. In: *Ebene Geometrie*. Springer, 2007, S. 197–240. isbn: 978-3-540-49327-3.
- <span id="page-64-5"></span>[24] Helmut Martin. In: *Numerische Strömungssimulation in der Hydrodynamik*. Springer, 2011. Kap. 6, S. 73–132. isbn: 978-3-642- 17207-6.
- <span id="page-64-1"></span>[25] Laura Merlini, Bita Khalili, Felipe O. Bendezu, Daniel Hurwitz, Vincent Vincenzetti, Dimitrios Vavylonis und Sophie G. Martin. "Local pheromone release from dynamic polarity sites underlies cell-cell paiing during yeast mating ". In: *CellPress* (2016).
- <span id="page-64-0"></span>[26] Susan Michaelis und Jemima Barrowman. "Biogenesis of the Saccharomyces cerevisiae Pheromone a-Factor, from Yeast Mating to Human Disease". In: *Microbiology and Molecular Biology Reviews* 76.3 (Sep. 2012), S. 626–651.
- <span id="page-64-3"></span>[27] Yoichiro Mori, Alexandra Jilkine und Leah Edelstein-Keshet. "Asymptotic and Bifurcation Analysis of Wave-Pinning in a Reaction-Diffusion Model for Cell Polarization." In: *SIAM Journal of Ap*plied Mathematics 71.4 (2011), S. 1401–1427. URL: [http://dblp.](http://dblp.uni-trier.de/db/journals/siamam/siamam71.html#MoriJE11) [uni-trier.de/db/journals/siamam/siamam71.html#MoriJE11](http://dblp.uni-trier.de/db/journals/siamam/siamam71.html#MoriJE11).
- <span id="page-64-4"></span>[28] Nicolas Muller, MAtthieu Piel, Vincent Calvez, Raphael Voituriez, Joana Goncalves-Sa, Chin-Lin Guo, Xingyu Jiang, Andrew Murray und Nicolas Meunier. "A Predictive Model for Yeast Cell Polarization in Pheromone Gradients". In: (2016), S. 1–21.
- <span id="page-64-2"></span>[29] Alejandra C. Ventura, Alan Bush, Gustavo Vasen, Matías A. Goldín, Brianne Burkinshaw, Nirveek Bhattacharjee, Albert Folch, Roger Brent, Ariel Chernomoretz und Alejandro Colman-Lerner. "Utilization of extracellular information before ligand-receptor binding reaches equilibrium expands and shifts the input dynamic range". In: *PNAS* 111.37 (2014), S. 3860–3869.

# E I GENSTÄNDIGKEITSERKLÄRUNG

Ich versichere, dass ich die vorliegende schriftliche Arbeit selbständig verfasst und keine anderen als die angegebenen Quellen und Hilfsmittel benutzt habe. Die Stellen, die anderen Werken imWortlaut oder dem Sinn nach entnommen sind, sind durch Quellenangaben im Text deutlich gemacht Die Arbeit ist in gleicher oder ähnlicher Form noch in keinem anderen Studiengang als Prüfungsleistung eingereicht worden.

*Berlin, April 2017*

Stefan Forgó